A Publication 1 20 419 F for the Radio-Amateur EspeciallyCovering VHF,

WHE AND UHF and Microwaves

Volume No. 21 - Summer - 2/1989 - DM 7.50

microline 3 **10 GHz Transverter DC0 DA** 

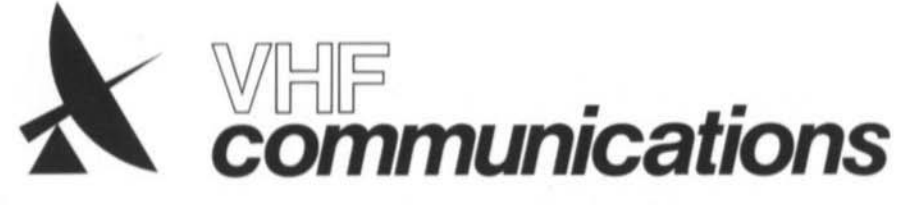

A Publication for the Radio Amateur Especially Covering VHF, UHF, and Microwaves

Volume No. 21 · Summer · Edition 2/1989

Published by:

TERRY BITTAN OHG. P.O.Box 80. Jahnstraße 14. D-8523 BAIERSDORF Fed. Rep. of Germany Telephone (9133) 47-0 Telex 629 887 Telefax 0 91 33-47 18 Postgiro Nbg. 30455-858

Publishers:

Editors:

**TERRY BITTAN OHG** Corrie Bittan Colin J. Brock (Assistant)

Corrie Bittan

Colin J. Brock, G 3 ISB / DJ Ø OK

The international edition of the

It is published in Spring, Summer,

subscription price is DM 25.00 or

Individual copies are available at DM 7.50 or equivalent each.

Subscriptions, orders of individual

copies, purchase of PC-boards

and advertised special com-

ponents, advertisements and

contributions to the magazine

should be addressed to the

Autumn and Winter. The 1988

national equivalent per year.

German publication UKW-

BERICHTE is a quarterly

amateur radio magazine

especially catering for the VHF / UHF / SHF technology.

Translator:

Advertising manager:

VHF **COMMUNICATIONS** 

**CVerlag UKW-BERICHTE**  national representative, or  $-$  if not possible - directly to the publishers. All rights reserved. Reprints,

translations, or extracts only with the written approval of the publisher.

Printed in the Fed. Rep. of Germany by R. Reichenbach KG Krelingstr. 39 - 8500 Nuemberg.

We would be grateful if you would address your orders and queries to your representative.

#### Representatives

Austria

Verlag UKW-BERICHTE, Terry D. Bittan POB 80, D-8523 Balersdorf / W. Germany Australia

W.I.A. P.O. Box 300, South Caulfield, 3162 VIC. Phone 5285962 Belgium

HAM INTERNATIONAL, Brusselsesteenweg 428. B-9218 GENT, PCR 000-1014257-25. Tel. 00-32-91-312111

Denmark

Halskov Electronic, OZ 7 LX, Sigersted gamle Skole,<br>DK-4100 RINGSTED, Tel, 03-616162, Giro 7 29 68 00 France

Christiane Michèl, F 5 SM, SM Electronic 20 bis, Avenue des Clairions, F-89000 AUXERRE

Tel. (86) 46 96 59 Finland Peter Lytz, OH 2 AVP, Gesterbystingen 14 E 49 SF-02410 Kyrkslätt, Tel.358/0/298 17 61

SRAT, PL 44 SF-00441 Helsinki, Tel. 358/0/5625973

Holland DOEVEN-ELEKTRONIKA, J. Doeven, Schutstraat 58,<br>NL-7901 EE HOOGEVEEN, Tel. 05280-69679

Inrael

Doron Jacobi 424RG, P.O. Box 6382 HAIFA, Israel 31063

Italy Franco Armenghi, I 4 LCK, Via Sigonio 2.

1-40137 BOLOGNA, Tel. (051) 34 56 97

Luxembourg<br>TELECO, Jos. Faber, LX 1 DE, 5 - 9, Rue de la fontaine,<br>ESCH-SUR-ALZETTE, Tel. 53752

New Zealand E. M. Zimmermann, ZL 1 AGO, P. O. Box 31-261 Milford, AUCKLAND 9, Phone 492-744

Norway

Henning Theg, LA 4 YG, Postboks 70,<br>N-1324 LYSAKER, Postgirokonto 3 16 00 09 **South Africa** 

HI-TECH BOOKS, P. O. Box 1142, RANDBURG. Transvaal 2125, Tel. (011) 886-2020

Spain + Portugal Julio A. Prieto Alonso, EA 4 GJ, MADRID-15. Donoso Cortés 58 5"-B, Tel. 243.83.84

Sweden Lars Pettersson, SM 4 IVE, PI, 1254, Smegarden Talby, 5-71500 ODENSBACKEN, Tel. 19-50223, Pg. 914379-3 Switzerland

Terry Bittan, Schweiz. Kreditanstalt ZÜRICH. Kto. 469.253-41; PSchKto. ZURICH 80-54.849 Leo Kalin, HB 9 CKL, Funktechnik Alte Landstr. 175, CH 8708 Männedorf

Tel. 01-9203535 **United Kingdom** Mike Wooding, G 6 IQM, 5 Ware Orchard

Barby, nr. Rugby, Warks CV23 BUF, Tel. 0788 890365 USA

Timekit, P. O. Box 22277. Cleveland, Ohio 44122, Phone: (216) 464-3820

**ISSN 0177-7505** 

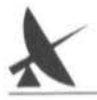

# Contents

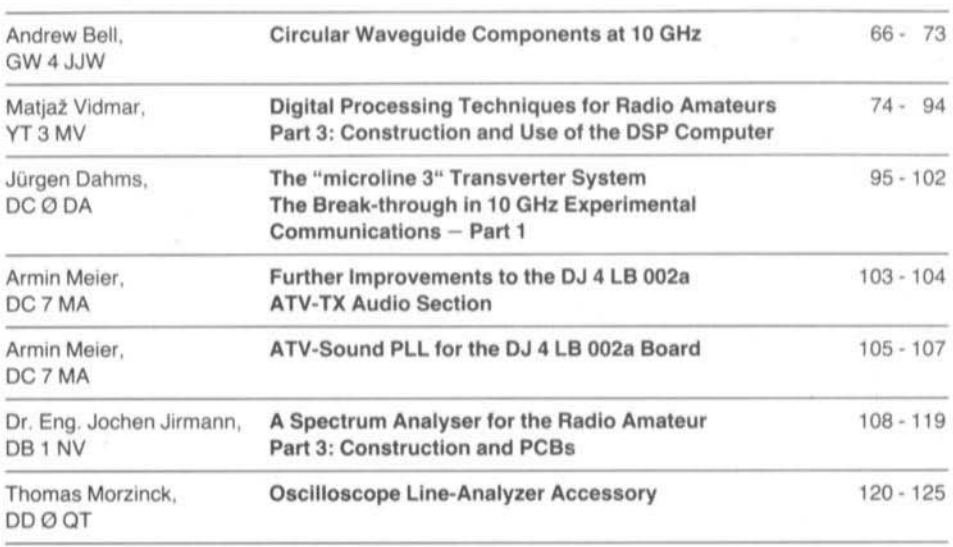

UKWberichte T. Bittan OHG · Jahnstr. 14 · P.O.Box 80 · D-8523 Baiersdorf

Tel. West Germany 9133 47-0. For Representatives see cover page 2

## Andrew Bell, GW 4 JJW

# Circular Waveguide Components at 10 GHz

Most amateurs acquire only short lengths of rectangular waveguide purchased at prices ranging between £1 and £8 per foot. Whilst long lengths of waveguide are not needed for portable operation, they are often required for setting up fixed stations with roof-mounted antennas. At these prices WG16 proves rather expensive. However, a cheap and very effective alternative exists by way of conventional copper water pipe. This article describes the use of copper water pipe as circular wavequide. The author has installed such a system at his QTH and has made a variety of wavequide components using copper tube. Both 22 mm outer diameter (20 mm inner diameter) and 28 mm od (26 mm id) tubing may be used to carry 10 GHz radiation, provided the correct mode is used.

#### 1. **TE11 MODE IN CIRCULAR WAVEGUIDE**

20 mm id (22 mm od) tube will carry 10 GHz radiation, provided mode TE11 is excited. TE11 is analogous to TE10 in rectangular waveguide. The modes TE10 and TE11 are shown diagramatically in figures 1 and 2 respectively.

20 mm id tube operating in TE11 mode has the following characteristics: -

Cutoff frequency  $= 8.67$  GHz Cutoff wavelength  $= 3.46$  cm

At 10.350 GHz the guide wavelength is 5.4827 cm. Formulae are given in Appendix 1.

In a rectangular waveguide the electric field is constrained to stay in one direction by the physical dimensions of the waveguide. However, in circular wavequide operating in TE11 mode. the electric field is not constrained and tends to rotate, owing to small discontinuities in the wavequide surface such as joints and bends. This is no problem if a rotatable joint is included somewhere in the system to correct for the rotational shift. The joint is rotated for maximum power and then soldered in this position. In this position the electric field will be in the correct orientation to excite the rectangular guide in TE10 mode. (Note, however, that if the wavequide is distorted or its length altered, the angular shift may need resetting.)

#### 1.1. TE11 Circular Wavequide to TE10 Converter

Although circular waveguide is satisfactory for the main transmission runs, it is still preferable to originate or deliver the microwave radiation in rectangular waveguide for signal processing. The construction of a converter takes only about

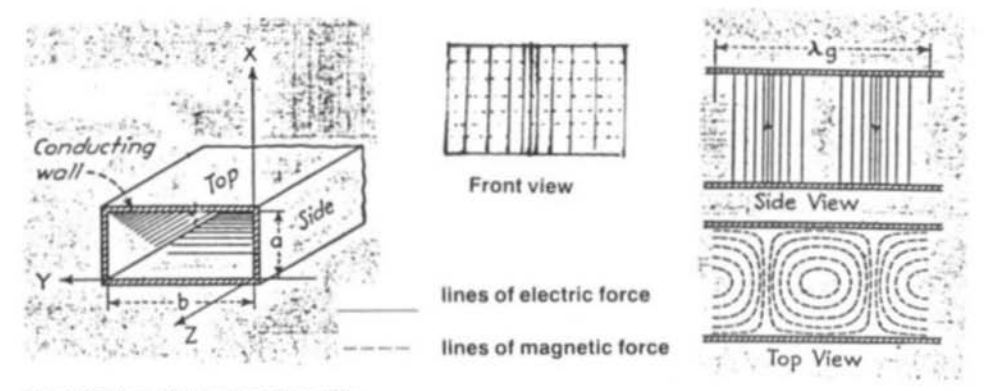

Fig. 1: TE10 mode in rectangular guide

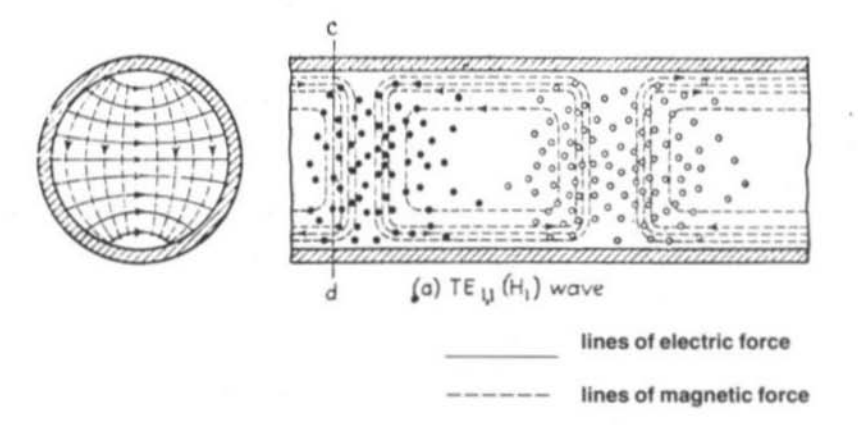

Fig. 2: TE11 mode in circular guide

30 minutes with simple hand tools. A photograph of this converter is shown in figure 3.

A length of 20 mm id copper tube which is at least 6 cm longer than the required length is selected. One end of this tube must be stretched slightly along its circumference and re-formed into rectangular cross section identical with WG16. This end will be forced through a WG16 flange. The flange is of the type such that WG 16 would normally go right through it.

First of all one end of the tube is squeezed in a vice which clamps the tube rididly. The other end of the tube is stretched by gently hammering two cold (stone working) chisels down into the tube - the broad faces of the chisels against each other. This has the effect of both stretching the circumference and forming a rough rectangular shape. Once the circumference is large enough, a better rectangular shape is formed by squashing in a vice and hitting it with a small hammer. The above stages are repeated until the end will fit into, and just through, a WG16 flange. A little persuasion with a small hammer may be needed to actually get the end of the tube right through to the far side of the flange.

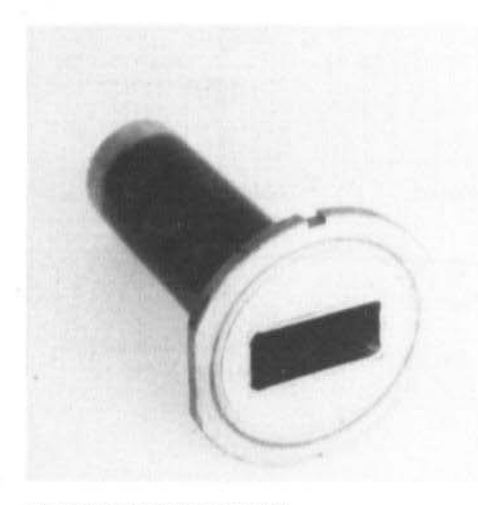

Fig. 3: TE10 to TE11 converter

Excess copper is then carefully filed off taking care not to damage the flange. The process is completed by rubbing the flange, with copper tube inserted, face down on a sheet of fine abrasive paper which is face up on a good flat surface.

The converter is now ready to be soldered. Normal soft solder was used as the solder is not in the path of RF. More than normal solder will probably be needed to ensure the joint is water proof if the converter is to be used outside. Once soldered the surface of the flange should again be cleaned with abrasive paper as described above. Finally a short length of tubing will have been damaged by clamping and hammering at the round end - this will need to be removed.

Once the copper pipe has been forced through the flange, an old flat-ended file is used as a blunt chisel to form the copper close to the walls of the WG16 flange. This is especially required in the corners. The two chisels pushing against each other may also be able to achieve this, depending on their size.

#### 1.2. Jointing in TE11 Mode

Conventional 22 mm straight water pipe jointing sections may be used, provided care is taken when the joint is soldered. These sections sometimes come with solder rings already inside them but this type tends to have too much solder in them for our application and the excess tends to run out into the waveguide which adds to the

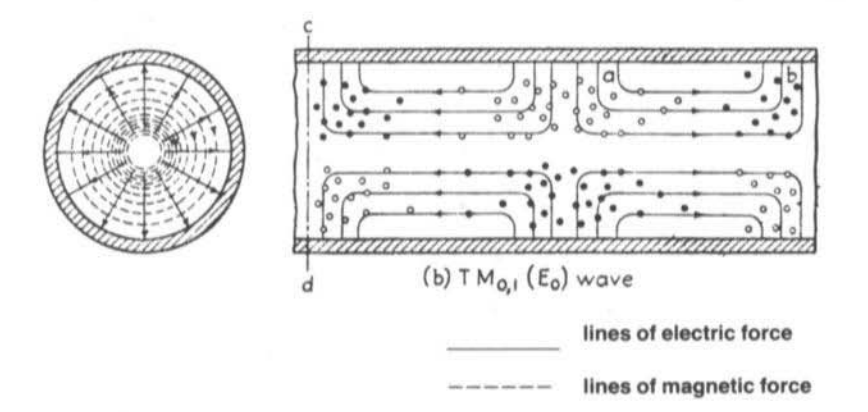

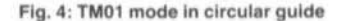

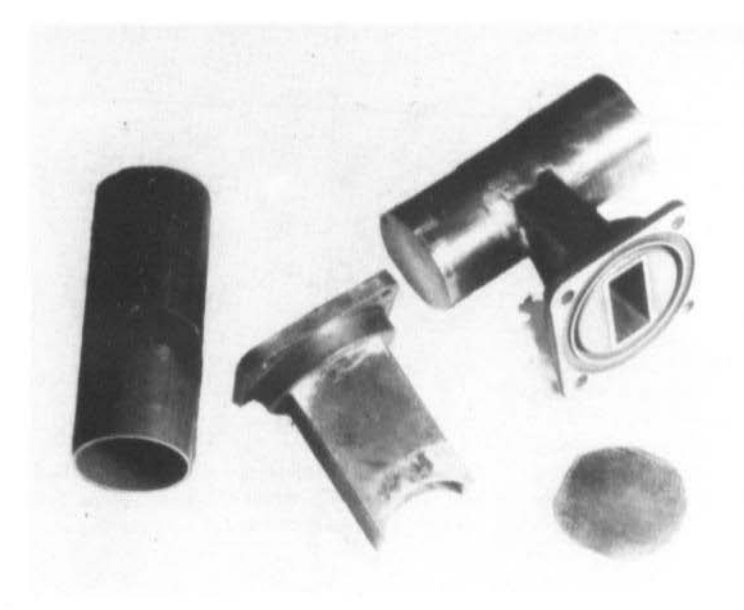

Fig. 5: TE10 to TM01 converter

waveguide losses. The type with no solder in is to be prefered. When soldering this latter type of joint, apply just enough solder to make the joint air-tight.

Slow 90 degree bends can also be used but the electric field will be rotated by this joint.

## 2. TM01 MODE IN CIRCULAR WAVEGUIDE

The disadvantage of using the TE11 mode described above is the somewhat un-predictable rotation of the electric field. However, by using the TM01 mode this particular problem is overcome. Figure 4 shows how the electric and magnetic fields occupy the waveguide in TM01 mode. The advantage with this mode is that the electric field radiates from the centre to the inner surface of the tube; thus it is symmetrical about the centre axis (a bit like a coaxial cable) and orientation is insignificant. In order to propagate 10 GHz

in this mode. 26 mm id (28 mm od) copper tubing is used

26 mm id tube in TM01 mode has the following characteristics: -

Cutoff frequency 8.8385 GHz Cutoff wavelength 3,393 cm

The guide wavelength at 10.350 GHz is 5.56 cm. Formulae are given in Appendix 1.

There is one disadvantage in using TM01, namely that the mode of propagation does tend to revert back to TE11 if sharp bends or discontinuities are introduced into the waveguide. This can be understood if a sharp right angle bend is compared with the converter described below  $-$  the main difference being that the distance from the shorted end to the centre of the rectangular hole ISzero,

#### 2.1. Rectangular TE10 to Circular TM01 Converter

A photograph of this converter (1) is shown in figure 5. It is merely the intersection of WG16 and 26 mm id tube. The distance from the centre

of the rectangular hole in the copper tube to the inner surface of the shorted end is important. it should be three quarters of the TE11 wavelength. This puts a large series reactance for mode TE11 at the exit of the WG16 so this mode is not excited in the circular guide. The internal diameter (26 mm) is chosen to be approximately half the TM01 wavelength.

#### 2.2. Circular TE11 to Circular TM01 Converter

This is very much like the converter described above except that the 20 mm id tube takes the place of the WG16. In fact a ready made plumbing "T" joint with 28 mm od along the top and 22 mm od down has been modified to act as a converter. However, the orientation of the electric field as it enters the 28 mm tube is important so a rotating joint of some description would be necessary.

#### 2.3. TM01 Matching Sections

In rectangular guide operating in TE10 mode, the length of the guide can be electrically altered by inserting matching screws into the electric field from the broad face of the waveguide. However, this is not possible in circular mode TM01. Instead, a series of short sections of wavequide were made. The length increased in increments of 5 mm and ranged from 80 mm to 115 mm, including a joint at one end. These were then inserted in sequence into the system until the best match was found. (Fine adjustment can be made by not quite pushing the joint home.)

#### 2.4. A Simple TM01 Slot Radiator in Circular Waveguide

A slot whose length approximates to half the wavelength in air will radiate if it traverses to an electric field. Therefore at 10.350 GHz a slot of length 14.5 mm around the circumference of the tube will radiate. (It is important to attenuate the signal to a safe intensity before taking measurements close to any radiator.) The matching section on the top of the antenna is tuned for maximum radiated or received power. In practice it has been found preferable to make matching sections rather then purchase the

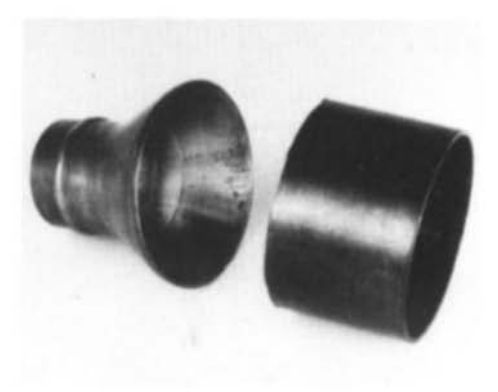

Fig. 6: A small horn antenna

plumbing part. To make one of these a standard straight joint is cut in half and then a brass disc is silver-soldered to one end.

#### 2.5. A Small 26 mm Conical Horn Antenna

A straight plumbing joint which allows a pipe of 28 mm od to join a pipe of 52 mm od was sucessfully modified to work as a horn. Figure 6 shows a photograph of the joint just after it was cut with a hack saw. The only modification was to remove all of the 52 mm pipe and bevel the outer edge of the resulting conical horn, as is shown in the photograph.

#### 2.6. A TM01 to 'N' Type Transition

Figure 7 shows a TM01 to 'N' type transition. A brass disc is first drilled to take the 'N' type chassis-mounting socket and then the disc is silver-soldered to the copper tube. A short length of 6BA studding is then screwed into a 6BA brass hexagonal pillar and silver-soldered into place. This merely blanks off one end of the pillar. The length of the pillar is then adjusted to the dimensions shown in figure 7. The open end of the pillar is finally drilled out to be a tight fit with the 'N' socket and then soft-soldered onto the 'N' type connector.

The length of the inner piston has been adjusted experimentally to yield approximately 50  $\Omega$  at 10.350 GHz. Regrettably lack of test equipment made it impossible to improve on this design.

## 3. **USEFUL HINTS**

#### 3.1. Preparation of Copper Tube

The author has learnt by experience that it is best to see and select the length of tube rather than be handed a length over the counter. Tubes sometimes contain grease and other dirt which is very difficult to clean out, and occasionally they have a few minor dents. All tubing should be cleaned as thoroughly as possible before use.

Cleaning can be carried out by pushing a cork in one end, pouring a good solvent into the tube. followed by small pieces of metal such as nuts or ball bearings, and then placing a cork in the

other end. The tube is then rotated end over end for a few minutes, preferable outdoors in case one of the corks drops out!

#### 3.2. Useful Tools

Plumbers use a tool known as a pipe cutter. This tool cuts all pipe sizes in the range 6 mm to 28 mm. In the UK the price of these range from about £10 to £20 but if a significant amount of tube work is to be undertaken, the purchase of one of these is recommended as cutting a pipe takes seconds and the cut is perpendicular. Their principle of operation is that a cutting edge is rotated accurately around the outside of the tube several times and eventually cuts through it. The inner edge usually needs a little deburring after cutting. This is either performed with the

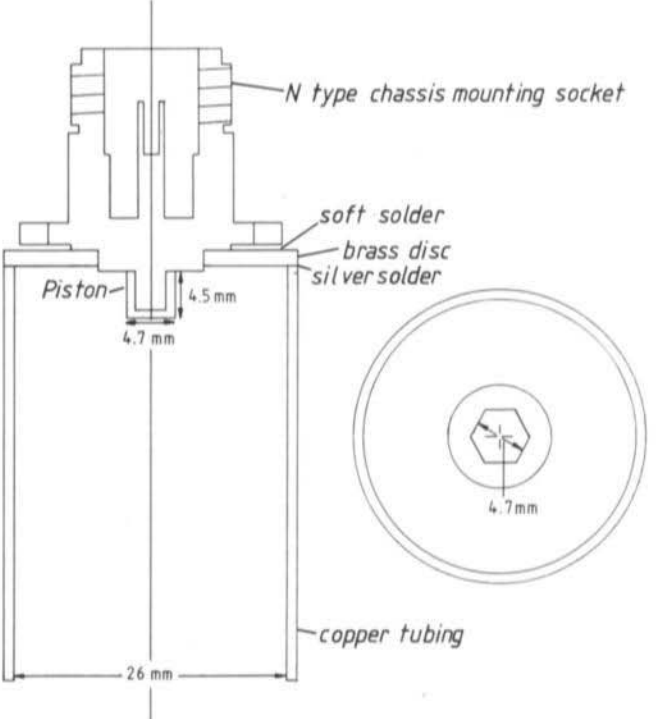

Fig. 7: TM01 to 'N' type transition

blunt knife often attached to the pipe cutter or a round file. The pipe cutter may also be used to scribe a line around the circumference of the tube prior to filing slots etc.

A cheap oxygen torch has been found invaluable for silver-soldering, experience having shown that some blow-lamps will not quite attain a high enough temperature.

#### 3.3. Acknowledgements

I would like to thank G 3 VMW, GW Ø FJV and G 8 MXI for their help during this project.

## 4. **REFERENCES**

- (1) Silver, Samuel (ed.): Microwave antenna theory and design. McGraw-Hill, 1949. (Massachusetts Institute of Technology Radiation Laboratory Series No. 12) p. 308
- (2) Terman, Frederick Emmons: Radio Engineers' Handbook. McGraw-Hill, 1943.

## 5. **APPENDIX I**

#### 5.1. Rectangular Guides

 $a =$  transverse dimension of quide, x dimension.

- $b =$  transverse dimension of quide, y dimension.
- $f = \text{frequency}, \text{ in Hz}.$
- $\omega = 2 \pi f$ , angular velocity, radians per sec.

 $\beta$  = phase constant, radians per cm, based on phase velocity.

 $\lambda$  = wave length, cm (in free space).

 $c =$  velocity of light,  $3 \times 10^{10}$  cm per sec.

Operating Characteristics Common to All Rectangular Modes

Wave length in guide:

Wave length in free space:

 $\lambda_0 = 2 \pi i \beta$ 

 $\lambda = c/f$ Group velocity:

Phase velocity:

 $v_0 = \omega/B$ 

 $v_0 = d\omega/d\beta = c^2/v_0$ 

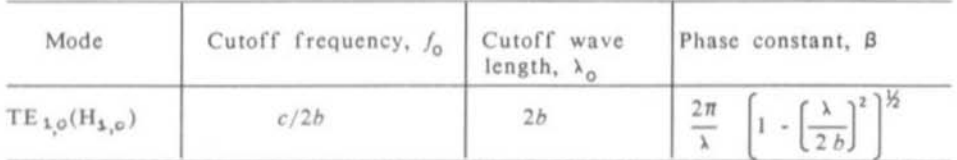

#### 5.2. Circular Guides

 $a =$  quide radius, cm.

 $f = frequency$ , in Hz.

 $\omega$  = 2  $\pi$ f, angular velocity, radians per sec.

 $\beta$  = phase constant, radians per cm, based on phase velocity.

 $\lambda$  = wave length, om (in free space).

 $c =$  velocity of light,  $3 \times 10^{10}$  cm per sec.

Operating Characteristics Common to All Cylindrical Modes

Wave length in guide:  $\lambda_0 = 2 \pi/\beta$ 

 $\lambda = c/f$ 

Phase velocity:

Group velocity:

 $v_p = \omega/\beta$ 

 $v_0 = d\omega/d\beta = \frac{c^2}{v_0}$ 

Wave length in free space:

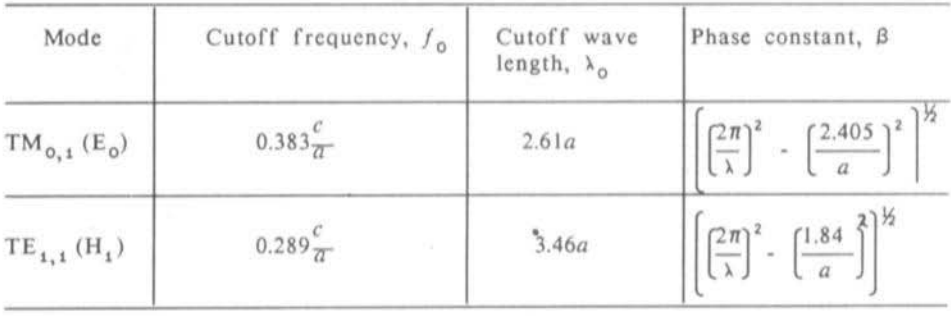

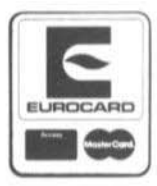

We accept VISA Credit Card, Eurocard (Access/Master Card) and only require the order against your signature, card number and its expiry date.

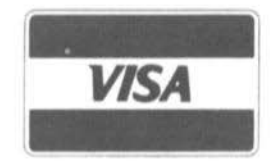

VHF COMMUNICATIONS / UKW-BERICHTE

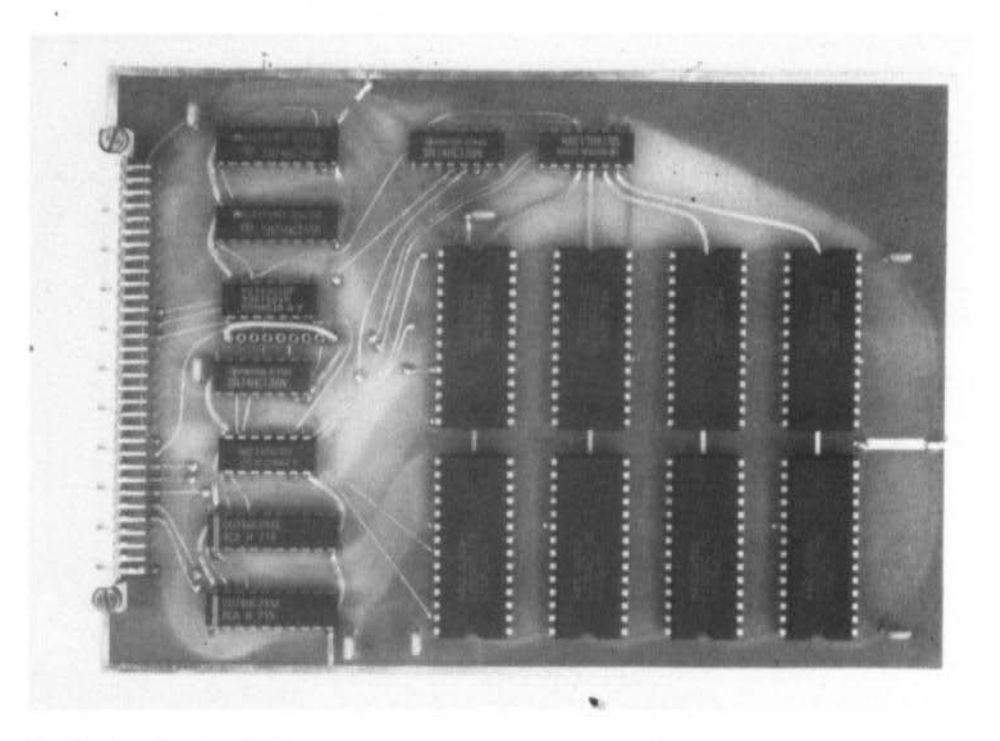

Fig. 3.8.: One of the four CMOS memory boards in the computer (top middle: the address selection)

The bus board (YT 3 MV 003) only includes 8 female "Eurocard" connectors and supply 9 bypass capacitors. The location of the latter is shown in figs. 3.1. and 3.2. The board itself is made of 2.5 mm thick laminate for mechanical strength. The connector pins should be 4 mm long for easy soldering. The connectors are held in place with two 8 mm long M3 screws. It is very important to install these screws first, before soldering the pins, otherwise the sensitive springs inside the female connectors will be damaged resulting in intermittent contacts!

The power supply is built on a single-sided printed circuit board (YT 3 MV 009) 120 mm long and 100 mm wide (figs. 3.13. and 3.14.). Since it includes a few heavier components, like the NiCd batteries or the ferrite pot core and requires a few connections, only 4 wires, with the computer bus, the unit is not equipped with an "Eurocard" connector. It is to be installed separately using four M3 screws in the corners.

All electrolytic capacitors are vertical types (see fig. 3.14.). The NiCd cells are installed horizontally. The connections are made by soldering two pieces of 1 mm thick copper wire to each battery cell terminals which also keep the cell in place. The BDX34 power darlington transistor is installed on a small heat sink with an M3 screw.

The (approximately) 10  $\mu$ H/5 A chokes include 25 turns of 1 mm thick enamelled copper wire wound on a 5 mm diameter ferrite screw. The storage coil L is wound on a 30 mm diameter pot core with an approximately 0.5 mm thick air gap. It has 10 turns of four times 0.5 mm enamelled copper wire.

The rotator interface board (YT3 MV 010), shown in figs. 3.15. and 3.16., is a stand-alone board

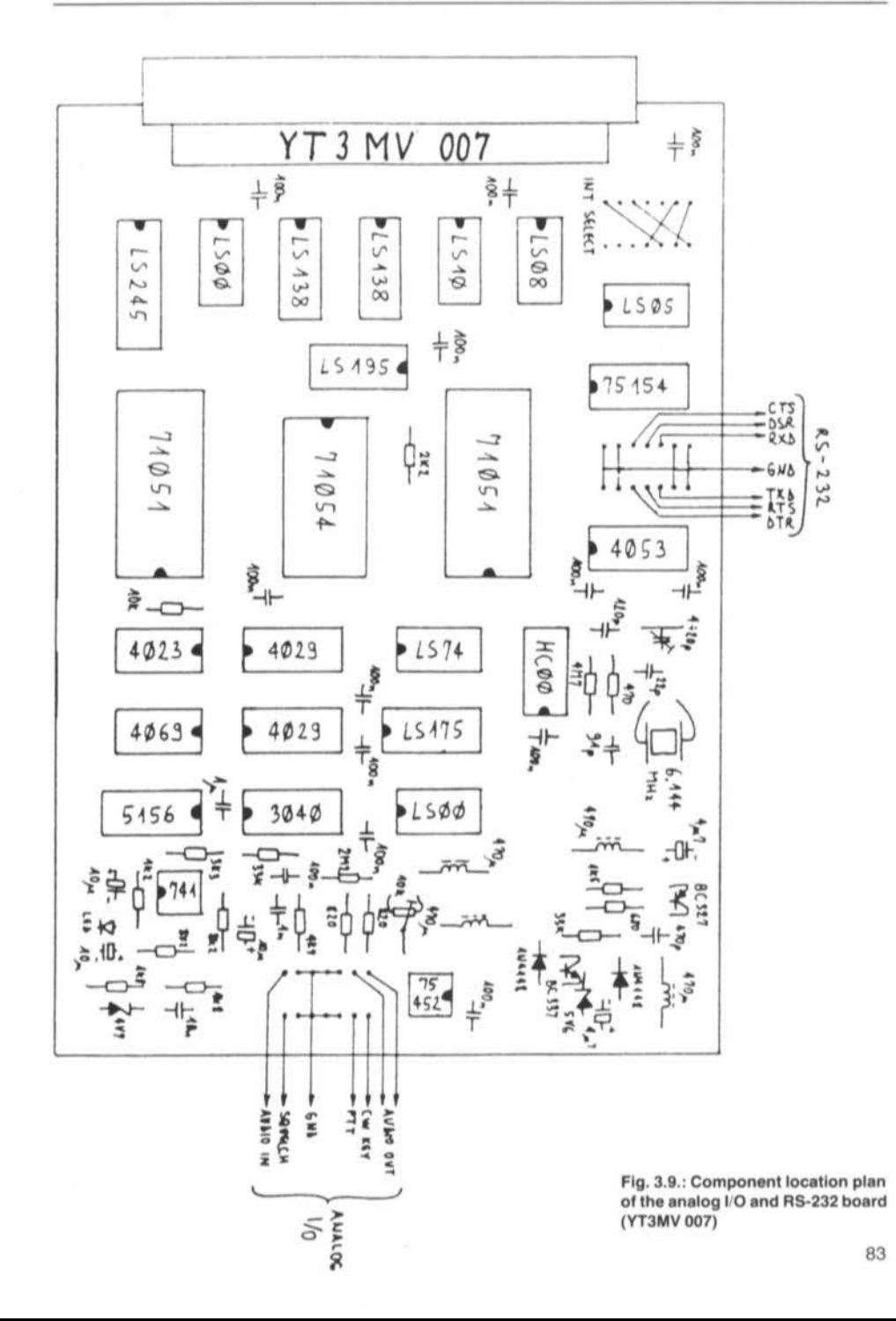

 $\boldsymbol{\lambda}$ 

Fig. 3.2.: The bus board with all 8 units

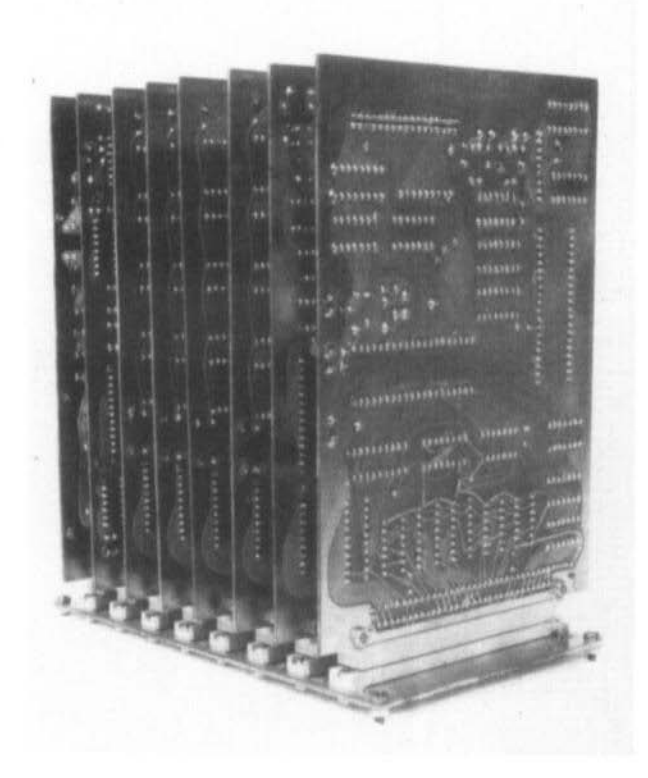

and also depends on the clock waveform. The best results were obtained with a Valvo 74HC00 as the clock oscillator.

The video board uses special dual-port memories. In the prototypes I successfully tested both  $\mu$ PD41264 (NEC) and HM53461 (Hitachi) with identical results. Both 120 ns and 150 ns selections worked at 10 MHz CPU clock. The 120 ns version is of course recommended for higher CPU clock frequencies. No problems were ever noticed using a refresh rate of 20 ms (TV frame) in place of the 4 ms recommended by the manufacturers. The DAC0800 D/A converter is available from many suppliers.

The main computer memory uses static CMOS memories. Over 120 NEC µPD43256 120 ns chips were tested without problems. The memory boards also worked with similar memories from other manufacturers. For processor clock frequencies above 10 MHz 100 ns access time memories are recommended.

The NEC 710xx series peripherals are CMOS versions of the famous 82xx series of microprocessor peripherals. The µPD71055 parallel I/O port on the processor board can be replaced with a NMOS 8255, the latter sometimes requires a 330 pF capacitor to delay the CS signal for proper operation. The µPD71054 programmable counter can be straightforward replaced with a 8253 chip. On the other hand, the µPD71051 USART can not be replaced with a NMOS 8251, since the latter is unable to operate at a 6.144 MHz clock frequency. A 82C51 could work, but was not tested. The  $\mu$ PD4990 real-time calender/clock chip is also manufactured by NEC.

Suitable CODEC chips are manufactured by Mostek: MK5156 and by SGS: M5156. The SGS

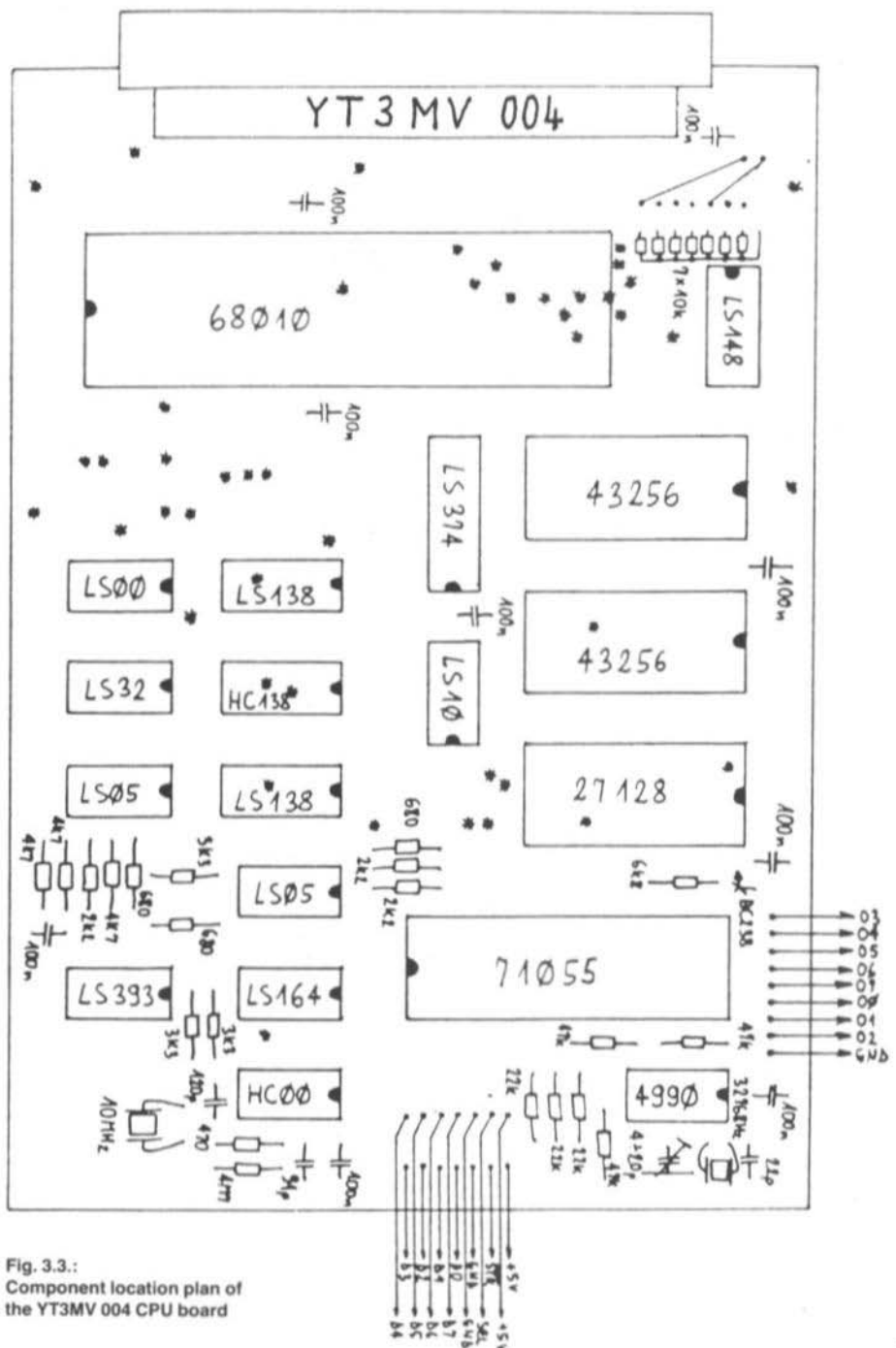

77

 $\boldsymbol{\mathsf{r}}$ 

×

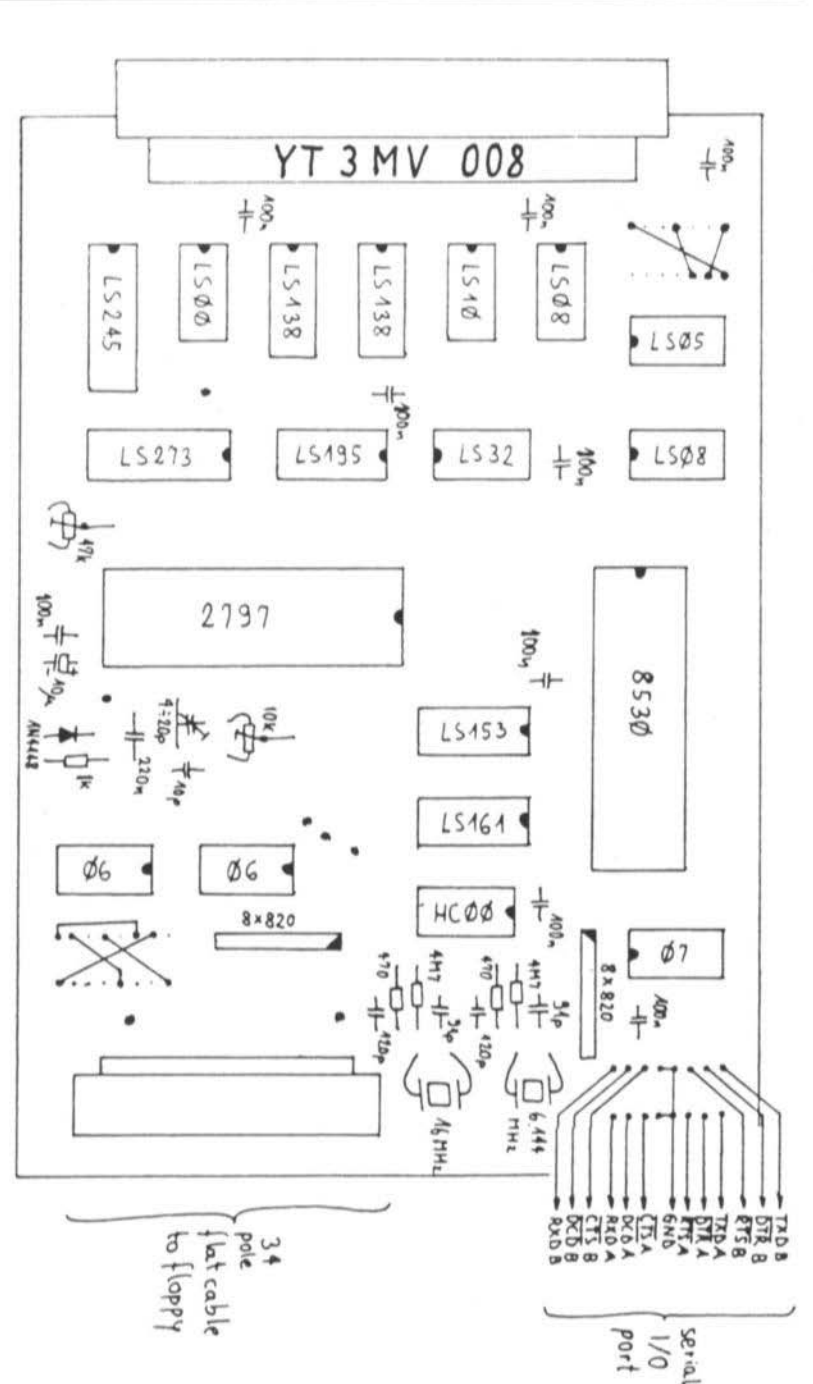

**VHF COMMUNICATIONS 2/89** 

#### **VHF COMMUNICATIONS 2/89**

All the software was designed for a minimum clock frequency of 9 MHz, but a higher clock frequency is very desirable.

The remaining modules are easy to test once the processor is operating, since the latter can also be used as a powerful troubleshooting tool. The easiest to test are the memory modules. When installing the memory modules do not forget to program each of them for a different address range. Further, all the modules should form a contiguous memory area to be used efficiently by the operating system software.

To test a memory module, try the "W" instruction first to write to or read from a few memory locations. Most defects are discovered in this way. However, it is a little impractical to test 1 Mbyte of memory in this way. The final check can be done later, for instance by loading a few files from a floppy disk.

The analog I/O board first requires a few checks on its own. The on-board voltage inverter should supply a negative voltage of  $-5$  V. The crystal oscillator has to be adjusted exactly to 6.144 MHz with a frequency counter only connected after a buffer gate. If it is not possible to adjust the frequency with the given tuning range of the trimmer capacitor, then the fixed capacitor in parallel with the trimmer should be replaced.

The operating system software does only include routines to use the RS-232 port on the same module. The analog I/O could be tested issuing a number of "W" commands to initialize the appropriate registers, but it is usually easier to load a DSP program that uses the analog I/O port. The A/D converter offset can be adjusted when running a program that is sensitive to A/D offset errors, like the APT picture receiving program.

Before installing the floppy disk controller module, the floppy disk drive manual has to be consulted. All the connections between the drive and the controller should be verified and the jumpers adjusted for the drive used.

The floppy controller itself requires three adjustments: VCO frequency, read pulse width and write precompensation. All three adjustments are to be performed by connecting the TEST input (pin 22) to GND only AFTER reset has been applied to the computer. Grounding TEST while

reset is active will program the 2797 FDC for a different mode of operation! The divided VCO frequency, 250 kHz, can be measured on pin 16 (DIRC) with a frequency counter and adjusted with the VCO's capacitive trimmer. Then the RPW duty cycle can be observed with an oscilloscope on pin 29 (TG43) and has to be set to 12.5 % using the 47 k $\Omega$  trimmer.

The write precompensation pulse width can be observed on pin 31 (WD). Since however the floppy drive manuals seldom specify this value, an experimental adjustment is required. Leave the 10  $k\Omega$  trimmer in center position and disconnect the TEST line from GND. Insert a new, empty floppy disk and try to format it as described in the operating system manual. An improper write precompensation will result in formatting errors appearing on the innermost tracks, usually on tracks 75 to 79. In the case of errors, try another setting of the 10 k $\Omega$  trimmer and retry formatting tracks 75 to 79 until all the tracks format properly.

The rotator interface only carries a single trimmer. However, there are two trimmers in the rotator control unit and eight variables in the tracking program to be adjusted. All these adjustments are to be made with the actual rotator with the antennas installed. To understand all these adjustments an insight in the operation of the automatical tracking program is required.

## $3.5.$ **HOUSING CONSTRAINTS**

After assembly, the completed computer has to be installed in a suitable case. There are, however, mechanical, thermal and electrical constraints. The main mechanical requirement is to build a suitable guide structure to keep the modules in their respective connectors. Also when the computer is being transported to another location, it is very inconvenient if all the memory content is lost due to an intermittent contact on the bus.

The electrical performances of all integrated circuits used in the computer degrade quickly

and a negative-going strobe. A keyboard that only requires  $a + 5$  V supply is preferred.

The 3.5" floppy drive should be suitable for double-sided 80 track floppies. The spindle motor speed should be 300 rpm. The raw capacity is 1 Mbyte at 250 kbps MFM. I successfully tested three different floppy drives: NEC FD1036 and FD1037 and Matsushita JU363. Older models, like the FD1036 or the JU363, require two supply voltages,  $+5$  V and  $+12$  V. New models, like the FD1037, operate from a single  $+5$  V supply but do not provide a READY signal (move the corresponding jumper on the floppy controller board). Warning! Although all three floppy drives use the same 34 pole connector, the connections on one drive were found to be a "mirror image" of another drive!

The video board will drive any (European) standard TV monitor. Only the vertical sync and

size may need to be adjusted to the slightly different frame frequency. Due to the resolution of the picture displayed, a 12" or larger screen is recommended. If possible, the monitor should be installed in a metal case to avoid interferences to sensitive communications receivers.

## $3.3.$ INSTALLATION OF COMPONENTS

The processor board, the video board, the memory, the analog I/O and floppy controller are all built on double-sided printed circuit boards. 170 mm long and 120 mm wide. All modules have a 64 pole "Eurocard" male right-angle connector with rows A and C equipped with pins and row B empty. The diameters of the two mounting holes

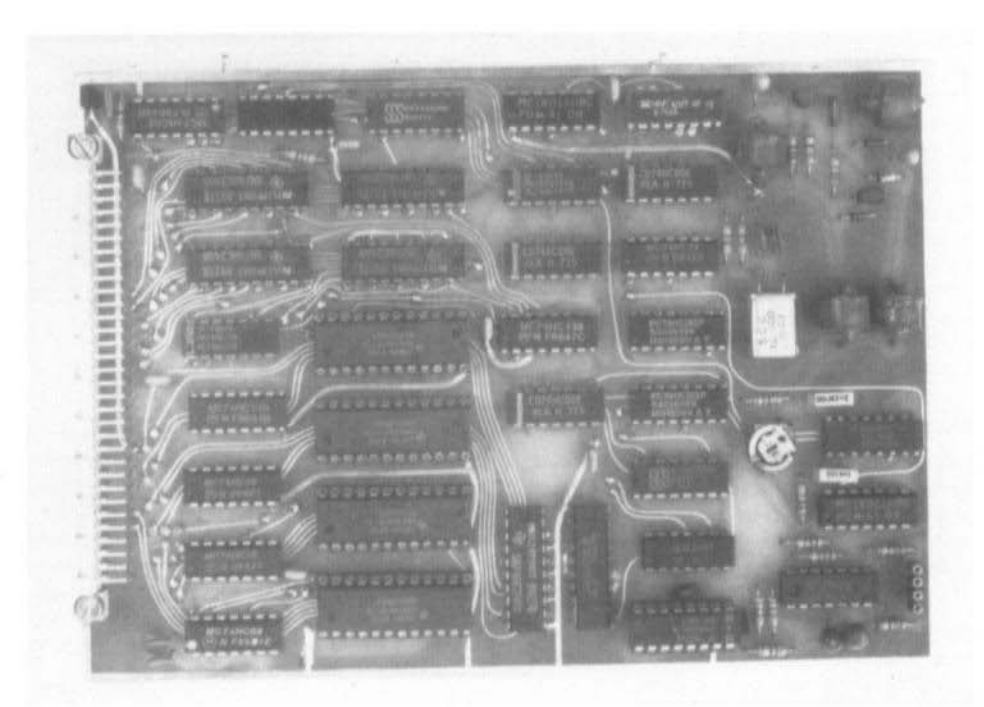

Fig. 3.6.: A ready-made video board (the chokes come from old TVs)

#### VHF COMMUNICATIONS 2/89

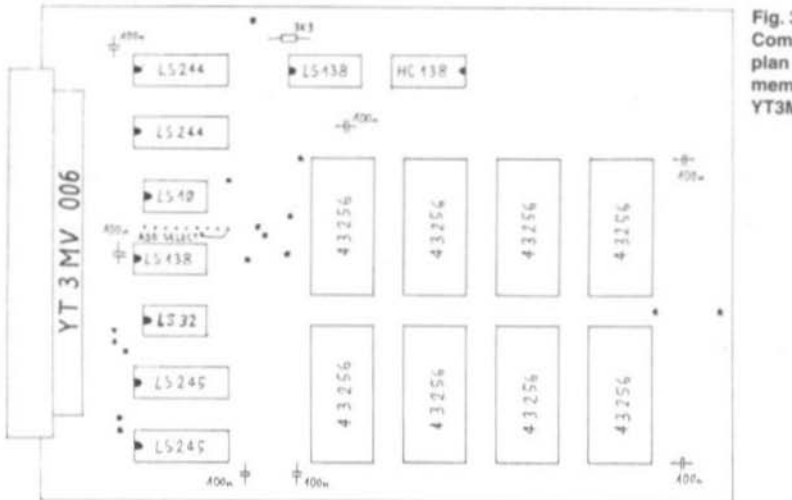

Fig. 3.7.: Component location plan of the 256 k CMOS memory board **YT3MV 006** 

on each connector have to be slightly enlarged to accept two 10 mm long M3 screws to hold the connector in place on the printed circuit board.

The detailed component location plans of the above modules and the belonging photographs to it are shown in figs. 3.1. to 3.16. respectively. \* Symbols denote feedthrough holes: no component leads are installed in these holes, their only purpose is to connect traces on different sides of the printed circuit board.

All integrated circuits can be installed on (good quality) sockets. Use the type with round lathed contacts with gold-plated springs inside. For eventual troubleshooting it is only important to have the complex function ICs on sockets, like the microprocessor or peripherals, it does not help much to have all the TTLs or 40xx series CMOS on sockets.

All integrated circuits used in the DSP computer may be damaged by electrostatic discharges. While CMOS and NMOS circuits have protection networks to reduce the probability of damage. new bipolar circuits with small geometries are also sensitive to static discharges. The best way to prevent these problems is to understand the damage mechanism. A certain amount of energy is required to destroy an integrated

circuit. Since the induced electrostatic voltage is limited by effects like corona discharge, the only variable left is the capacity of the capacitor holding the charge. For example, simply touching a pin of an unconnected IC can never be harmful: the capacity of the relatively small IC package towards its surroundings is very small. On the other hand, if the IC is installed in a circuit and the circuit is grounded or connected to another high capacity object, the energy may be sufficient to destroy a bipolar TTL IC. Therefore, I do not recommend using conductive ground planes for working surfaces or grounding wrist straps since in the case of a mistake, the latter may be dangerous for the operator too. Simply avoiding "dangerous" situations, like a high capacity to high-capacity discharge through a sensitive component like the one described above. I never had even a single failure of a MOS IC to be attributed to a static discharge!

IC sockets are also used as jumper plugs (to select the interrupts) and as connectors. A very simple but reliable connector joint can be built from two identical IC sockets. One socket is soldered into the printed circuit board and is used as a female connector. The other socket is used as a male connector with wires soldered in the holes for the IC pins.

# **Digital Signal Processing Techniques** for Radio Amateurs Part 3: Construction and Use of the **DSP** Computer

In this announced third part of the DSP series, the construction of the computer, described in part 2 (VHF COMMUNICATIONS 1/1989), will be made possible. This powerful computer can be used for many applications, however, its speciality is Digital Signal Processing, as described in part 1 (VHF COMMUNICATIONS 2/1988). Part 4 will be concentrating upon the application software.

## $3.1.$ **CONSTRUCTION OVERVIEW**

Although Digital Signal Processing was introduced to simplify the hardware required and thus reduce costs, some hardware still has to be built. Assembling a computer-type circuit is certainly not as demanding as building a radiofrequency analog circuit, especially not from ready-made building blocks, like microprocessors, peripherals or memories.

However, these ready-made building blocks do not always conform to the published specifications, especially when there are more manufacturers offering apparently interchangeable products. Even with products from the same

manufacturer there are sometimes sudden changes due to a new manufacturing process or simply a spread of important parameters well in excess of what is guaranteed in the data sheets. During circuit design, every effort was made to try as many different products as possible and the results are presented as a recommended "component selection".

After assembly, the single modules have to be checked for correct operation. Some modules may require a few alignments of the on-board trimmers. Then the complete circuit has to be installed into a suitable case. To help correctly choose the latter, the mechanical, thermal and electrical constraints will be discussed.

Installing the software includes the adjustment of the various parameters to other analog hardware available, like transmitter modulation levels or packet-radio delays. Since source files will be made available, it is also possible to "personalize" the software adding minor but important features

A few hints how to write DSP software are also described in this article. However, most users will probably find it necessary to refer to literature describing the microprocessor and peripherals used. Unfortunately there is not much literature discussing DSP techniques on an amateur level yet. Hopefully this will change in the near future.

## $3.2.$ **SELECTION OF COMPONENTS**

Throughout the DSP computer design and development I tried to use readily available components. Overall cost was also an important consideration.

Most computer components are integrated circuits, either complex function blocks like the microprocessor or memories, or simple TTL and CMOS SSI gates and flip-flops. The latter belong essentially to three logic families. The bipolar LS (Low-power-Schottky) series is used for most functions. The new HC CMOS series is used where both speed and low-power drain in standby are required. The old 40xx CMOS series is used where speed is not critical. Finally, there are also a few ICs from other logic families where required.

Considering the decreasing prices of the HC family it is already convenient to replace the old LS series with the better HC series. If all LSs are changed to HCs, no additional pull-up resistors are required and many 3.3 k $\Omega$  pull-up resistors

can be omitted. In fact, prototypes built with all HC circuits operated better than those with LS circuits. HC ICs have a higher noise margin and a stable output impedance compared to the LS series: both contribute to suppress crosstalk and ringing of the computer bus. An "all HC" design is recommended for CPU clock frequencies above 10 MHz.

The 68010 microprocessor is manufactured by Motorola, Signetics, Thomson-CSF, Mostek and probably some other manufacturers. The MC 68010 is usually available selected according to the maximum quaranteed clock frequency of 8 MHz, 10 MHz and 12.5 MHz. I only had available 11 samples from Motorola with different specified clock frequencies, different packages and different manufacturing dates and maskset identifiers. In practice I noticed a very large spread of the maximum clock frequency: guaranteed 10 MHz samples reached from 9.5 MHz up to 15 MHz before crashing the software. For comparison, the 8 MHz sample reached 12.5 MHz and the 12.5 MHz sample reached 14.5 MHz. Some experimenting may therefore be very worthwhile! The maximum clock frequency decreases quickly with increasing chip temperature

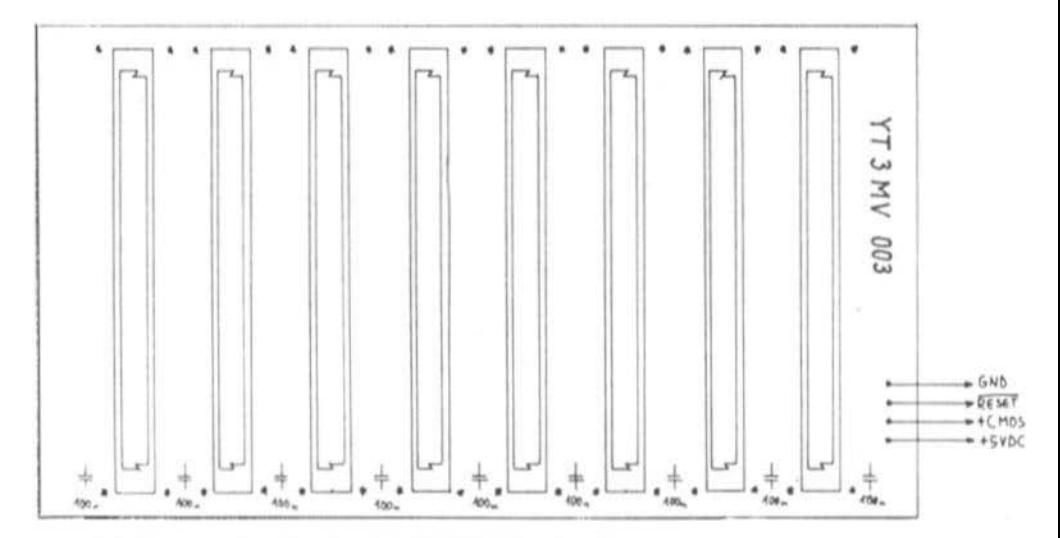

Fig. 3.1.: Component location plan of the YT3MV 003 bus board

but otherwise the installation of the components is identical to other computer modules. If all the integrated circuits used are CMOS versions as recommended, then the power drain is so low that the 7805 regulator does not require a heat sink.

## $3.4.$ **MODULE CHECKOUT AND ALIGNMENT**

It is not recommended to assemble the complete computer with all the modules and apply the supply voltage. With such a complex circuit chances that everything will work immediately are very small. Further, a malfunction in one of the modules, especially the power supply, could damage many expensive components on other modules. Finally, troubleshooting may be impossible in these conditions.

After assembling the single modules, an accurate visual inspection of the printed circuit boards is highly recommended. My personal experience is that most mistakes are made during soldering: either missed connections or accidental shorts between adjacent lines. After this the modules should be checked in a reasonable order - using already tested modules to check another module.

The first module to be tested is obviously the power supply. Its input should be connected to an adjustable voltage DC source to test both the switching regulator and the reset circuit. Due to manufacturing tolerances of zener diodes it may be necessary to change the nominally 820  $\Omega$ resistor (\*) in series with the zener diode to obtain the correct output voltage of 5 V (under load!).

The reset circuit should have the required hysteresis and delay. The voltage across the NiCd battery should also be verified. Finally, the 1N5822 schottky diode, used to charge the battery, should be verified for leakage current (main power off). It should not be more than 20  $\mu$ A measuring the voltage fall across the 120  $\Omega$ resistor. Do not unsolder the diode just for measuring purposes since the leakage current is

very temperature dependent.

Next, the bus mother board has to be checked. The latter has a very large number of close solder joints. It is recommended to test it with an ohmmeter for shorts before connecting the four wires to the power supply.

Whenever inserting modules in the bus board, keep in mind that some supply voltages are always present, even with the main power off, due to the NiCd battery. The best way to insert a module with an "Eurocard" connector is to make the ground connection first. Since the latter is on the opposite side of the supply contacts, it is sufficient to remember to always plug-in the modules under such an angle that the ground connection is made first. Before plugging-in a module, a static discharge, touching both circuit grounds at the same time with naked hands is recommended too.

The video board can now be plugged into the bus. Connect a TV monitor to the video output. Due to the random content of the dynamic RAMs after power-up, the video board should produce a rectangle containing a random pattern and surrounded by a black border on the TV screen. Adjust the horizontal position trimmer to center the picture. Also adjust the various controls on the TV monitor to obtain a reasonable quality TV picture. Also check the operation of the on-board flyback inverter, which should produce a negative supply voltage of about  $-4$  V.

Once the video board is working, the processor board can be added. Of course turn the power off before plugging in or out any module! Do not connect a keyboard to the processor board, nor the partial/total reset switch. The latter connection should be left open to enable a total reset. If everything is working properly, the random pattern on the TV monitor should disappear about one second after power-up (reset delay) and be replaced by a help message text covering almost all the screen. A blinking cursor should also appear.

If the random pattern remains unchanged, there is a problem on the processor board or on the video board that has to be repaired before you can proceed with other modules. In this case it is useful to check the behaviour of the HALT line on

#### **VHF COMMUNICATIONS 2/89**

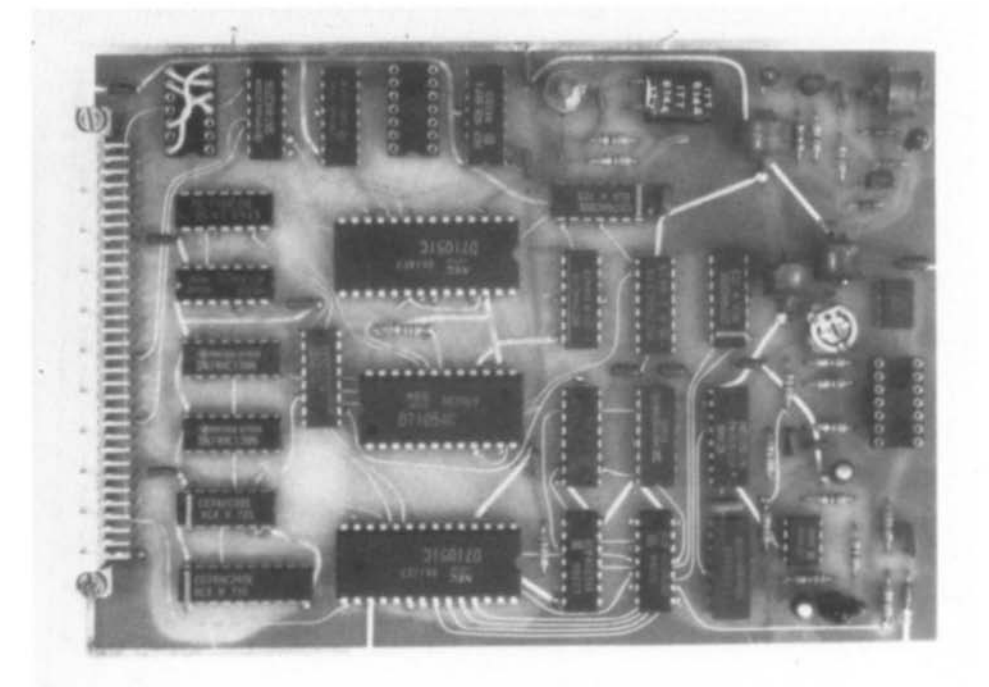

Fig. 3.10.: Prototype of an YT3MV 007 analog I/O board

the bus  $-$  a double bus error makes it go low. Please remember that for a correct start-up, the software required is contained in the 27128 (or 27C256) EPROM. The operation can not be checked without a programmed EPROM!

When the processor board is working correctly the keyboard can be connected. Under the operating system command mode, all the printable characters should be printed on the screen up to the maximum allowed line length. Any control character is interpreted as a carriage return. Any letters will only be printed in upper case in the command mode. The code required for the delete function is 7FH. After this, try to issue some simple commands as described in the operating system manual. Avoid commands that use peripherals that are not installed yet, like the floppy disk or the RS-232 port.

The operation of the real-time calender/clock

can be checked using the corresponding operating system command "U". It is a little more difficult to adjust the 32.768 kHz crystal to the correct frequency, since the oscillator circuit is a very high impedance circuit. The simplest way is to leave the trimmer in the middle position and correct the adjustment if a clock drift is detected a few days later.

The processor board carries a nominally 10 MHz crystal oscillator and the MC 68010 should also be a 10 MHz version. However, it is very useful to test your processor for its maximum speed. This can simply be done by replacing the crystal in the clock oscillator. Of course, the computer can not be operated reliably at the maximum clock frequency. The latter will be further reduced when loading the bus with additional modules. A safety margin of about 2 MHz below the maximum frequency was found appropriate in most occasions.

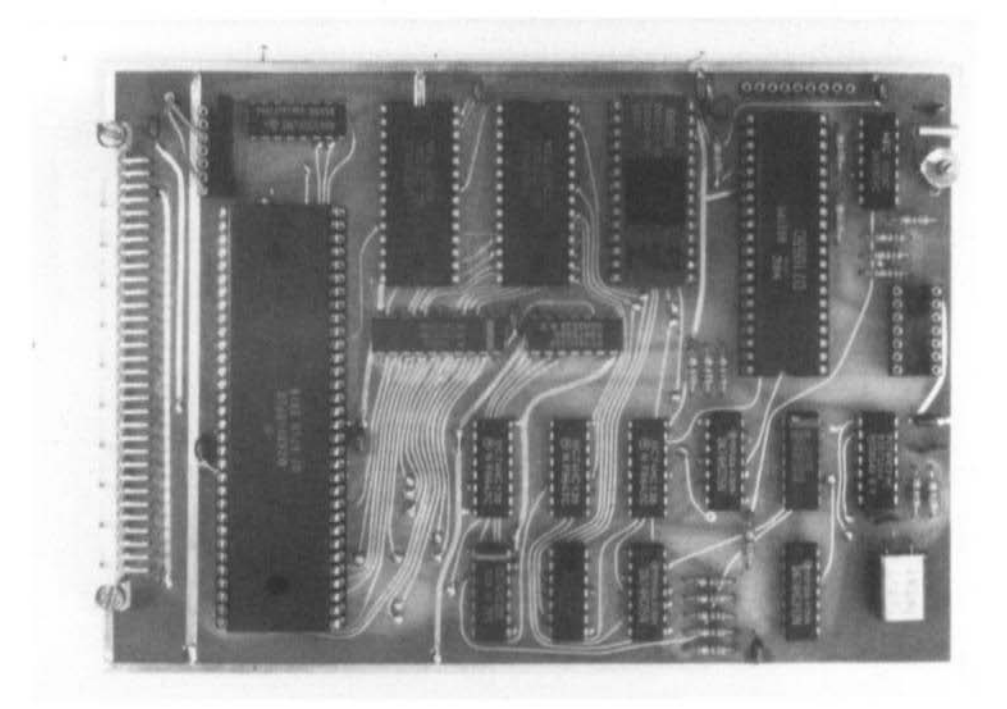

Fig. 3.4.: Prototype of a CPU board with an elder EPROM

samples had a lower DC offset in the A/D section than the Mostek parts. No differences were noted between the switched capacitor filters manufactured by National Semiconductor: TP3040 and its Thomson-CSF equivalent: ETC5040.

The floppy disk controller IC is manufactured by Western Digital: WD2797 and by Siemens: SAB2797. The serial communications controller is available from Zilog: Z8530 and from Sharp: LH8530. The same companies also manufacture a CMOS Z80CPU (used in the rotator interface) marked Z84C00 and LH5080 respectively. The ADC0804 is manufactured by National Semiconductor and equivalents are available from other manufacturers too. For accurate tracking it is recommended to use the more accurate versions of the same chip, marked ADC0802 or ADC0801.

The computer modules include many crystal oscillators. Only two oscillators really need to be accurate and have trimmers for fine frequency correction: the real-time clock chip with a 32.768 kHz crystal and the 6144 kHz crystal on the analog I/O board that defines the sampling rates. Both these crystals are fundamental mode, 20 pF parallel resonance. All the remaining crystal oscillators at 10 MHz (CPU), 12 MHZ (video), 16 MHz (FDC), 6.144 MHz (serial I/O) and 10 MHz (rotator interface) need not be very accurate. "Computer-grade" fundamental mode crystals are adequate and no fine adjustment trimmers are provided.

Finally, the computer also requires a few larger units: a keyboard, a floppy drive and a TV monitor. The keyboard should be a standard ASCII keyboard with a parallel output including 7 data bits

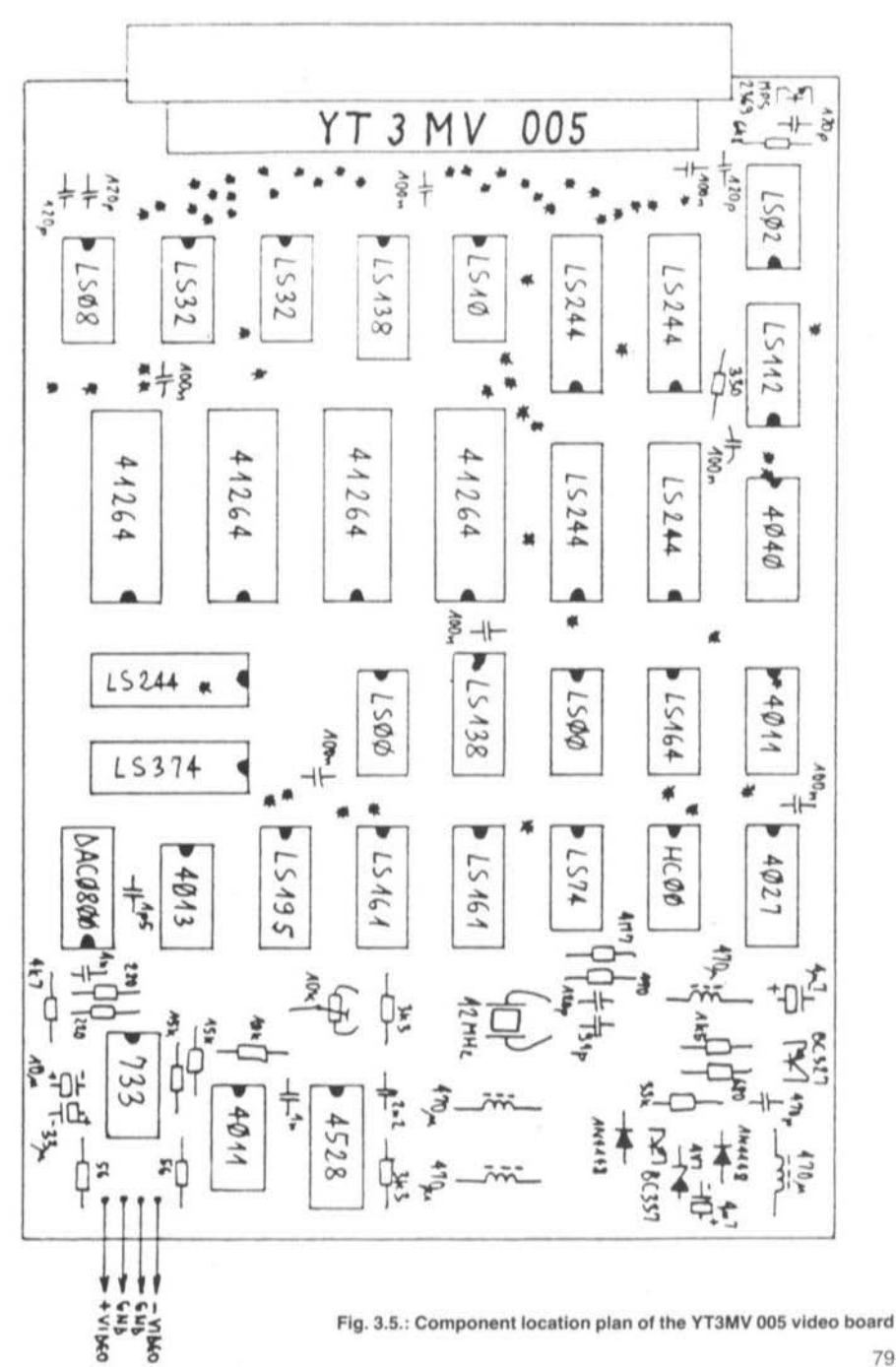

79

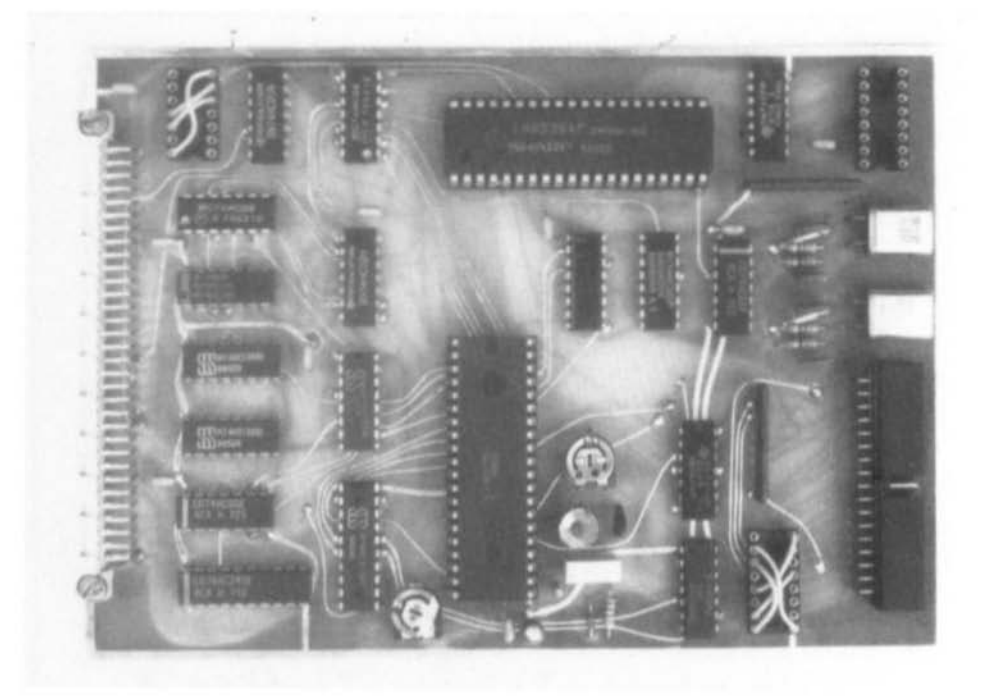

Fig. 3.12.: Prototype of the YT3MV 008 serial I/O floppy interface

with increasing ambient temperature. In particular, the operating speeds of all logic families decrease with temperature. It is therefore highly desirable to keep the ambient temperature and the temperatures of the single chips as low as practical.

It is very difficult to install heat sinks on all integrated circuits. The printed circuit boards can, however, be installed in a vertical position to allow an efficient air flow. Finally, the power supply unit (another heat source) should not be installed close to the processor board (the most sensitive to heat).

A 16 bit microcomputer has at least twice the number of connections compared to an 8 bit microcomputer. A 16 bit computer also operates at a speed an order of magnitude faster than an 8 bit machine. The most immediate result is that a 16 bit microcomputer radiates 20 to 30 dB

stronger radio interferences when compared to an 8 bit microcomputer. Since a DSP computer is designed to work with communications equipment including sensitive receivers, a very accurate shielding is absolutely necessary.

The computer has to be installed in a metal (aluminium) box. It is important that the box is completely closed and that the covers make good electrical contacts with the box frame on all edges. The latter should therefore not be painted or anodized. All the connections should be bypassed and/or should use shielded cables. Bypass capacitors should be installed immediately on the connectors and ground conductors should be grounded on the connectors too, otherwise they will work as coupling loops for the disturbs. The keyboard connections, the video output, the RS-232 port and the high-speed serial port can not have bypass capacitors and the use of shielded cables is mandatory.

ASCII keyboards now use a single-chip microcomputer to scan the keys and generate the codes. The latter could also cause some radio frequency interference since keyboards are usually packaged in non-conductive plastic cases, although the SWitching frequency is low and the disturb level is low too A metal-case keyboard is the best solution. A valid alternative is an old, surplus keyboard, with a dumb diode matrix logic, which can not generate RFI either.

A more important source of interferences is the TV monitor, if packaged in a plastic case. It will generally only cause interference when fed with a computer-generated video signal. The latter is amplified to about 20 to 30 Vpp to drive the CRT. A very efficient but cheap solution to limit interferences at VHF and higher frequencies is to filter the video signal before sending it to the TV monitor. Since the video signal does not contain useful information above 10 MHz, the spectrum above 10 MHz can simply be filtered away with a low-pass filter greatly reducing the interference without degrading the picture at all.

# 3.6. SOFTWARE INSTALLATION

Software installation is relatively simple compared to commercial computers. The operating system is completely contained in an EPROM. The actual version V7.1 is about 15 kbytes long and was written directly in MC68010 machine code, The EPROM can be a 27128 or a 27C256 pogrammed to fit in the same socket without modifications, since the 27128 and in particular the 27C128 are more expensive and not always available, For tuture upgrades, the CPU printed circuit board already carries an additional address line to three solder pads close to the EPROM socket. The circuit can be thus modified to use all the 32 kbytes of a 27C256. Note, however, that the 27C256 EPROMs SUpplied With the V7.1 software are programmed to fit into an unmodified circuit (A14 always high) and will not work if this modification is made.

After power-up the action taken by the computer

depends on the position of the partial/total reset switch, which should be installed on the front panel. In the case of a first power-up (or after a catastrophic software crash...) the computer requires a total reset. During a total reset, the whole content of the EPROM is copied into the nonvolatile system RAM. All system variables are thus reset to their default values. The operating system software is always executed in the RAM, since the latter has a much lower access time than the EPROM and does not introduce any wait states.

The partial/total reset switch is then moved to the partial reset position for normal operation. In this case the computer assumes the RAM already contains valid software and only a small part of the content of the EPROM is copied into the corresponding part of the RAM. Most of the software in the RAM is left unchanged including the operating system parameters.

After a total reset, some operating system parameters should be set. The most important is to tell the computer the location and amount of RAM available using the operating system command "N". This and other operating system commands are described in detail in the "Operating System Manual". The latter can not be published since it is too long but will be made available separately. A short description of all available commands can be obtained by issuing the "H" (Help) command. The latter is also programmed as the default autostart command.

Application programs are supplied on floppy disks. Both source program files and compiled executable files are usually made available. Application programs have extensive menus and/ or help messages activated only when a wrong command is issued. To use a program, it is only necessary to load the compiled (.EXE) file from the floppy disk into the RAM (command "L"). A program can then be executed using the command "R",

DSP programs contain many variables  $-$  parameters to be set by the user. In the supplied application programs these variables have been set according to my own analog hardware. Some programs also include an option in the main menu to reset all variables to their default values.

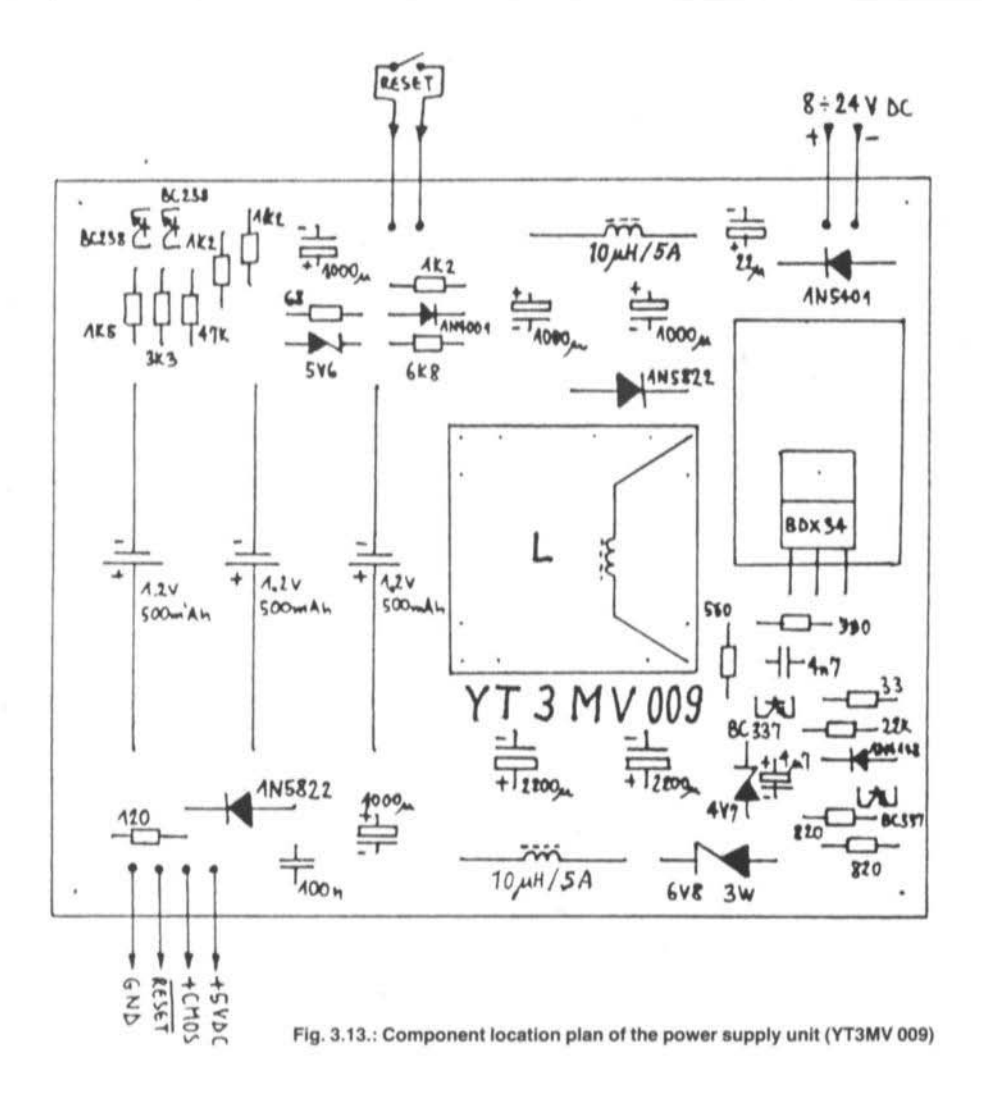

Source program files are well commented to provide a better understanding of the operation and should enable users to modify the programs. Source program files are ASCII files that can be handled by any text editor program, including the text editor built into the operating system. The high-level language syntax is explained in the "Operating System Manual".

Source files usually only contain symbolic variable names. After compiling a program, the compiler will also assign memory space to store the actual variable values inside the compiled executable file. The initial content of the variables is thus completely random. However, if an executable file with the same name already existed in the RAM directory, the compiler will

90

×

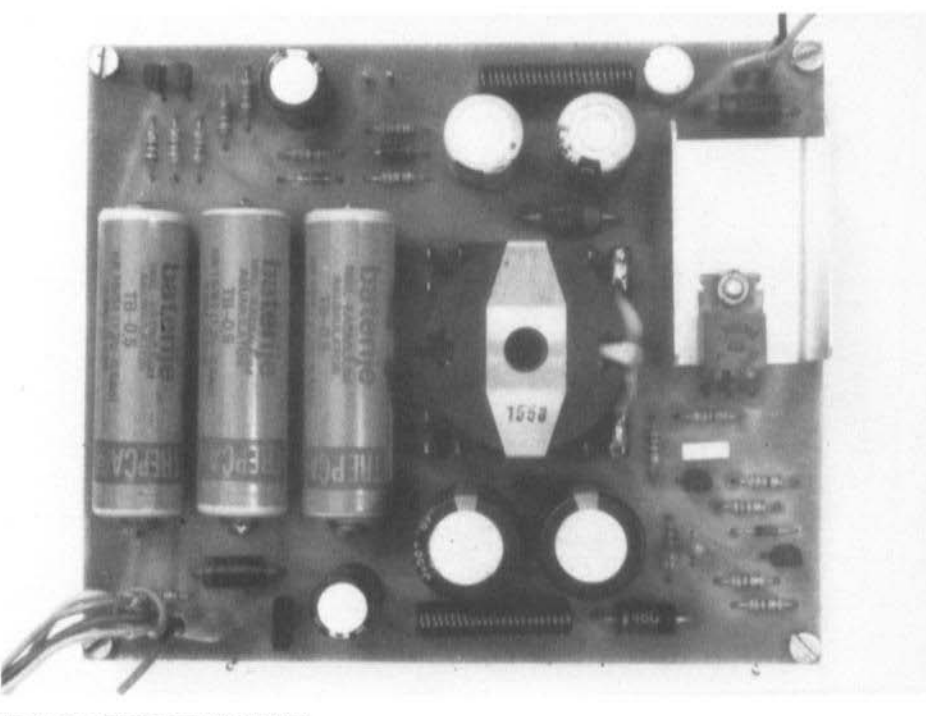

Fig. 3.14.: Power supply YT3MV 009

try to copy all variable values into the new executable file. This is very useful since, for example, after a small modification of the satellite tracking program it is not necessary to type in the Keplerian elements for 40 satellites again (only a few hours of typing...).

Finally, if an application program tries to use an inexistent peripheral or runs out of memory, the operating system will stop the execution in an orderly way indicating the bus error address, type of access and program counter value.

## $3.7.$ **WRITING DSP SOFTWARE**

DSP programming usually includes both programming in machine code for the DSP algorithm

itself and programming in a high-level language to support and use the DSP routines. To recall the DSP routines periodically, interrupts have to be used. The following discussion describes how this can be done efficiently on the DSP computer described.

When a MC68010 microprocessor receives an interrupt request with a priority level higher than the current processor priority (described with the corresponding bits in the status register), a call to the interrupt handling routine is made. Start addresses of interrupt handling routines are stored together with other exception vectors in the exception vector table in the computer memory. The exception vector table is located in the system RAM during normal program execution (except at power-up). Its start address is stored in the Vector Base Register (VBR).

Hardwired logic on the processor board makes the MC68010 to operate in the autovector mode:

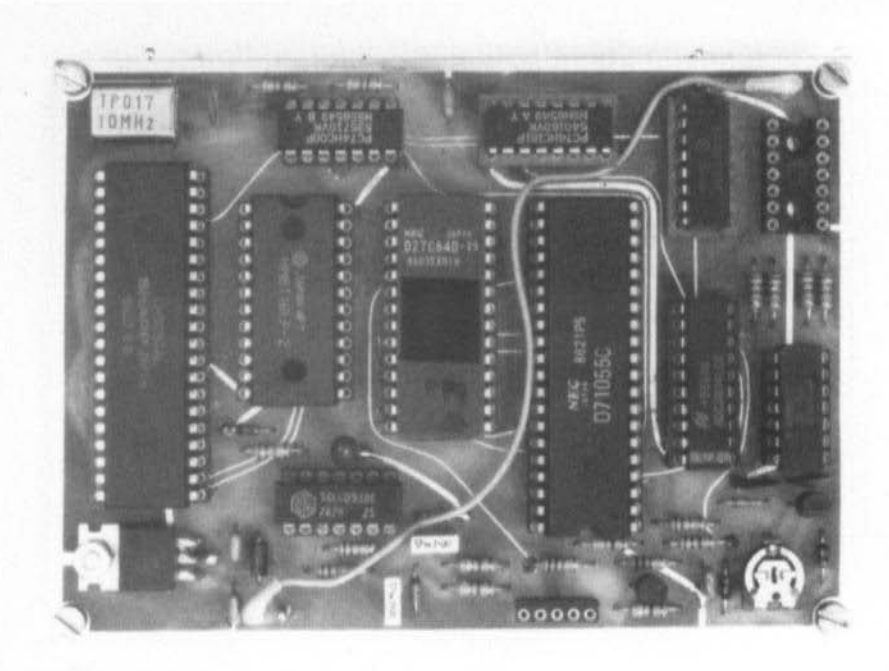

Fig. 3.15.: Component location plan of the YT3MV 010 KR-5600 rotator interface

each interrupt level is assigned a single vector in the exception vector table. After reset, all interrupt vectors are pointing to an error handling routine (except interrupt  $7$  - the operator keyboard) and the processor priority is set to 7. To use an interrupt, the following has to be made exactly in the order given:

- 1) Replace the current interrupt vector with a vector pointing to the interrupt handling routine.
- 2) Initialize the peripheral that will request the interrupt.
- 3) Adjust the processor priority level if required.

After the interrupt is no longer being used, the following has to be made to restore the original conditions:

- 1) Disable the peripheral requesting the interrupt.
- 2) Return the default interrupt vector (pointing to the error handling routine).

3) Return the processor priority level if modified.

The address of the memory location containing the interrupt vector is computed by adding the corresponding offset to the start address stored in the VBR. The offset is 64H for INT1 level autovector, 68H for INT2...up to 7CH for INT7.

From the user point of view it is very convenient to build interrupt routines into high-level language programs that can be handled or compiled as any other program. The compiler produces relocatable .EXE program files: the operating system considers that an .EXE file can be executed on any memory address. However, the exception vector table contains absolute addresses. The program should therefore include a routine to compute the interrupt routine address dynamically each time the program is executed on a new memory location.

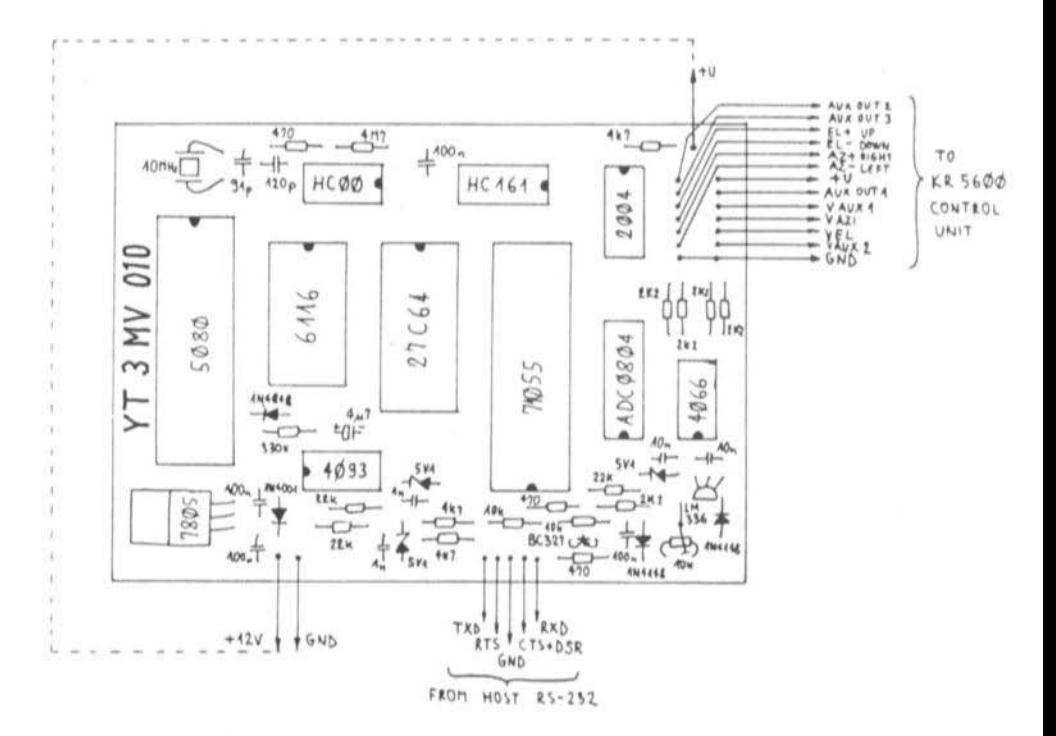

Fig. 3.16.: Interface board for the KR-5600 rotators (YT3MV 010)

In the case of the MC68010 it is convenient to use the Load Effective Address instruction, in particular LEA d (PC). An to find the actual program counter. The address-finding routine is usually located just in front of the interrupt routine so that the unknown start address can be computed easily.

Interrupt routines are usually DSP routines written almost entirely in machine code. However, high-level language expressions are necessary to interface to the rest of the program. Whenever a call to an interrupt routine is made. it is necessary to save the content of the microprocessor internal registers on the stack and restore it before exiting from the routine. Considering the many MC68010 internal register, this operation may be very time consuming.

Since most DSP machine code routines only need a few registers, only the latter are saved and restored before exit to save CPU time. Highlevel language expressions, however, use all MC68010 registers!

Programs designed for use in an interruptdriven multitasking environment require some additional features. Since different interrupt routines may belong to different main programs and the interrupt nesting is arbitrary, the content of all microprocessor registers is completely unknown when entering an interrupt routine. If high-level language expressions are used in interrupt routines, the values of registers containing base addresses, usually A4 and A5, have to be restored for correct operation.

## $3.8.$ **CONCLUSION**

As already mentioned in the first, theoretical part of the article, the DSP computer described is only a very successful prototype able to solve many practical problems. We will probably not have to wait long to see much more powerful computers built with new devices designed especially for DSP. We probably still have to invent most applications of DSP in amateur radio too.

It is very difficult to describe a complex electronic circuit in the limited space of a few magazine articles without omitting important details. I would recommend to all users to order a copy of the "Operating System Manual" (about 15 sheets A4) which includes a detailed description of all operating system commands, text editor and high-level language compiler. I preferred not to publish the manual in the magazine since it would be very boring to all readers not immediately interested in this DSP computer.

Those interested in writing DSP software will certainly need more information on the hardware used, especially the MC68010 microprocessor. During the development of this computer I used the following publications from Motorola:

- 1) 16-bit Microprocessors Data Manual, 1983.
- 2) M68000 16/32-bit Microprocessor Programmer's Reference Manual, 1984.

Data on memories and peripheral devices were obtained from several data-books and datasheets from NEC, Western Digital, Zilog, National Semiconductor, Mostek, RCA, Fairchild and Matsushita. All the above information on the components used includes more than 1000 pages A4.

Both design and construction articles mainly discussed the hardware and the operating system software. As the application software was only briefly mentioned in the foregoing articles, a detailed description will be given in part 4 of this series. Although software changes quickly, it will certainly be useful to mention what can be done with this computer

up to now. A whole bench full of different interface modules for digital transmissions, including FAX and WEFAX, will become superfluous.

This is the justification of the financial expense of this DSP computer and its software. Its greatest advantage will become clear however when experimenting is done or if transmission standards are changed; in these cases, hardware interface modules will become obsolete, the DSP computer only needs a modified program or just a modified program parameter.

Besides the five application programs mentioned in the theoretical article, the actual application programs include:

- \* AO-13 400 bps PSK telemetry reception (implemented)
- \* Meteosat WEFAX reception (tested)
- \* SSTV RX/TX (planned)
- \* Audio recorder with variable playback speed (tested)
- \* FFT audio spectrum analyzer (planned)
- \* AX.25 communication modems up to 2400 bps (tested)
- \* Advanced protocols with error correction coding (planned)
- \* Ranging for satellite orbit determination (planned)

Many other programs and some hardware (an EPROM programmer module) were developed just as tools to work on the hardware and on the operating system. I decided not to describe them since they are probably not interesting for the majority of readers.

At the end I hope this series of articles will stimulate more amateurs to experiment in the DSP field. Maybe the capabilities of the DSP computer shown are not comparable to what the leading semiconductor manufacturers are advertising on their data-sheets, but do not forget that there is a long way from the datasheet to a working DSP project. In any case, the described DSP computer was found much more versatile than the originally planned successor to the APT scan-converter and in some cases it performed even better than dedicated DSP computers.

## Jürgen Dahms, DC Ø DA

# The "microline 3" Transverter System The Break-through in 10 GHz Experimental Communications Part 1

## $1.$ **HISTORICAL REVIEW**

The 10 GHz amateur band has always been the most fascinating SHF band for the experimental radio amateur. For a long time now the legendary Gunnplexer has been regarded as the means of communication. It doesn't present any constructional problems and enables, in conjunction with an appropriately high-gain parabolic antenna, extraordinarily good radio contacts over great distances - providing that the working frequency of the distant station has been found!

In the seventies, many radio amateurs were dedicated to the construction of narrow-band transverters using semi-conductors. It was proved experimentally that there was an indisputably 30 dB gain to be had over the wideband systems (1). In the meantime, it became clear through various experiments, that the advantage of an almost 30 dB system gain, as opposed to the wideband techniques, was well proven and could not be disputed. Even the process of setting up a contact is very much facilitated owing to the exclusive use of crystal control.

The transverter which was - and still is, especially in Great Britain - that published by G3JVL  $(2).$ 

At the end of the seventies, beginning of the eighties, one saw a rapid development in narrowband systems, partly in printed-circuit technology and in the employment of GaAs-FETs. One call sign which will immediately come to the mind of any GHz amateur is DL 1 RQ (ex DL 8 RAH) (3). His transverter was mainly emulated, and operated, in southern Germany and in neighbouring countries such as Austria, Switzerland and Italy.

At the beginning of 1986 came the real breakthrough: using a total of only three modules (described here), a respectable transmit output power of some 200 mW as well as a very good receive sensitivity possessing a noise factor of approximately 2.5 dB was achieved.

Intentionally, there will be no single PCB design presented here, the main characteristic aimed for being exchangeability and flexibility of both send and receive modules. Particular value is laid upon system fidelity and the ability of modules to be exchanged without comprising overall system specifications. Modern techniques

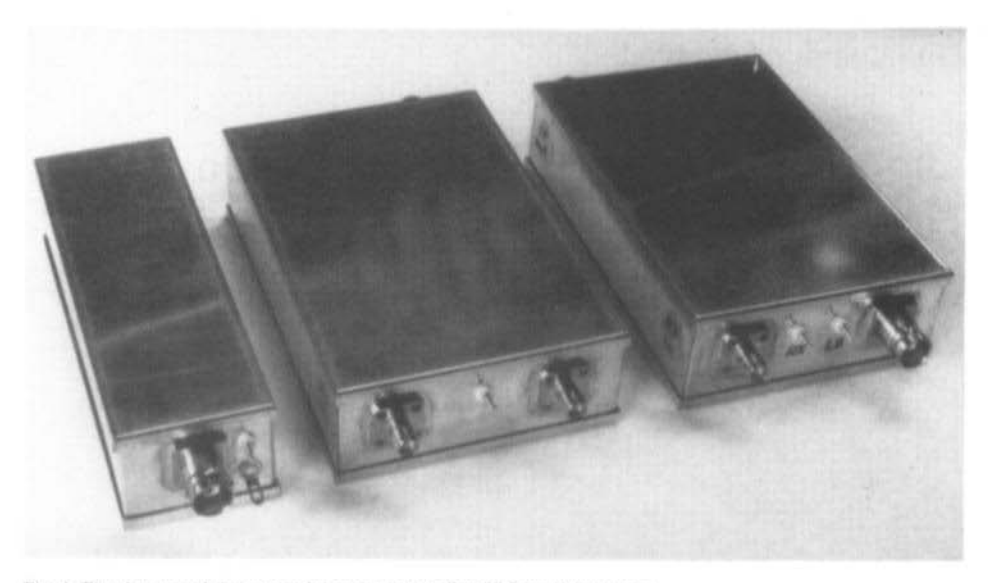

Fig. 1: The three modules comprising the "microline 3" 3 cm transverter

are employed and waveguide constructions completely dispensed with.

This development could only be undertaken by the author with close co-operation from the firm SSB Electronics as they possessed all the equipment necessary for evaluation purposes. With the practical assistance of DJ 4 GC, miniature cavity resonators possessing a good value of Q were constructed for the selective circuits. They enabled an harmonic suppression of better than 40 dB in the transmit portion to be achieved. The employment of commercial test equipment for the development of the project was absolutely indispensable. Calculations were carried out but they were always verified comprehensively by means of the spectrum analyser before commitment to the design was contemplated.

Disappointing experience with the biasing of FET gates by means of a separate supply did entail a bit of experimentation for the choice of low-loss plate capacitors for the source decoupling in order to generate the gate bias automatically. Source biasing has been regarded with some trepidation even by experienced SHF constructors. These experiments were successfully concluded. The employment of SMD techniques, and the (almost) consequent use of striplines, automatically solved the problem.

So far, more than a hundred completed modules have been supplied to amateurs, both at home and abroad, without any real technical problems being reported. Not only was a USA distance record established (400 km) but also the equipment was used for successful 10 GHz EME experiments. The popularity of this 10 GHz transverter line prompted ideas about making it available as a home construction project for the SHF amateur in the form of a three-module kit. This is supplied together with detailed point-bypoint construction and alignment instructions. Various methods of testing and test equipment, a prerequisite for a successful alignment, are given in table form together with references. A spectrum analyser, although indispensable for development purposes, is in no way necessary for the completion of this project.

The "microline 3" comprises three modules (fig. 1) having the following designations: -

- XLO-1: 2.5 GHz frequency processing
- XRM-1: 10 GHz receive mixer
- XTM-1: 10 GHz transmit mixer

These modules will be the subject of this multipart descriptive article.

The author's desire is to stimulate amateur radio experimentation by, as a first step, building his own 10 GHz station. The ever increasing requests for individual printed circuit boards and special-to-type components can, from now on, be satisfied. These serve to reflect the great interest displayed in the 10 GHz amateur band.

The driver transceiver can be a normal commercial 2-metre unit having a transmit output power of between 20 mW and 3 W such as, for example, the FT 290 or IC 202. Both these transceivers are eminently suitable for use with the "microline 3" equipment for 10 GHz portable operation.

## 2. **LOCAL OSCILLATOR XLO-1**

The local oscillator module uses a double-sided glass-epoxy printed circuit board of dimensions 35 x 108 mm. It is pre-drilled and galvanically tinned and fits into a prepared tin-plate container of dimensions 37 x 111 x 30 mm. The module delivers a crystal-controlled 2556 MHz signal to drive the 10 GHz receive mixer XRM-1 with an output power of at least 5 mW.

#### 2.1. Circuit Description

The low-noise output from a 106.5 MHz crystal oscillator is multiplied by a factor of 24 to bring the unit output to the required frequency of 2556 MHz (see fig. 2).

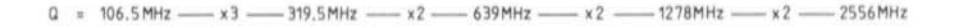

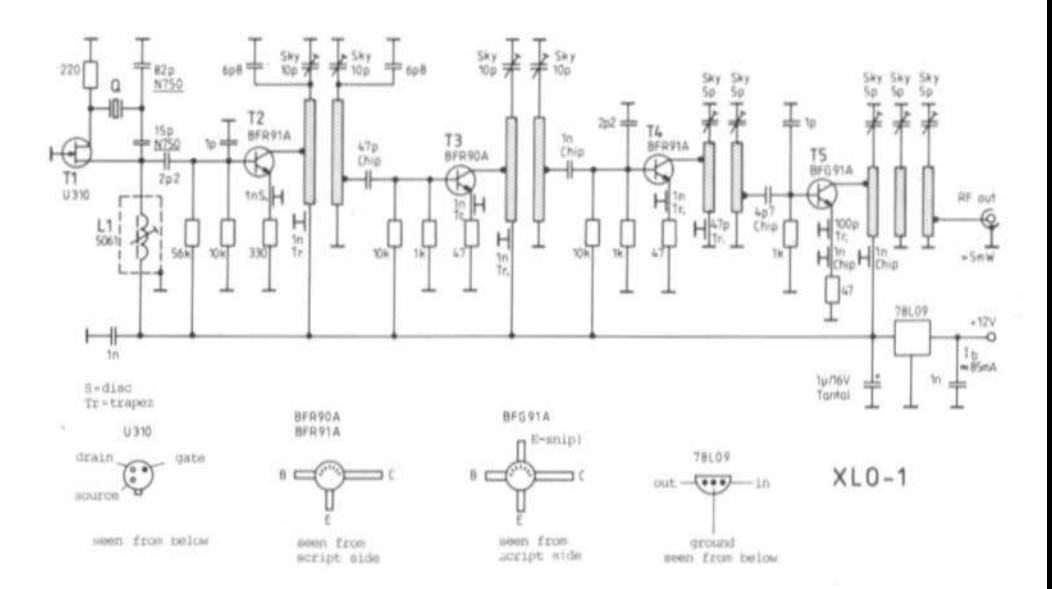

Fig. 2: The oscillator/multiplier module XLO-1 delivers 5 mW at 2556 MHz

The individual multiplier stages are coupled through band-pass filters, a loosely coupled 3stage filter being used at the output of the unit. In this manner, a clean output spectrum is assured with a spurious level suppression of greater than 40 dB. An on-board voltage regulator (9 V) makes the unit secure from the effects of external supply voltage fluctuations. An extremely stable  $(TK = 10$  ppm) crystal, which is also temperature-compensated, very adequately assures a sufficiently frequency-stable operation.

Although the construction and alignment of this unit presents no serious problems for the experienced constructor, both facets are taken care of by detailed step-by-step instructions. This should compel the constructor from the very start to adopt a careful approach thus leading to an exact and problem-free construction of both this and, subsequently, the XRM-1 and the XTM-1 modules

#### 2.2. Installing the XLO-1 Board in the Tin-Plate Housing

 $1.$ 

Set the side walls of the tin-plate box in the top cover such that the two punched holes point to the bottom plate.

 $\overline{2}$ 

Spot solder the side walls temporarily together at their upper corner edges.

3.

Position the M3 x 12 mm cheese-head screws in the corners of the housing.

 $\mathbf{4}$ 

Fit the board into the housing frame with the ground-plane side uppermost and resting on the four M3 screws, if necessary filing the edges to obtain an exact fit.

5.

Solder the board all the way around its perimeter to the housing walls.

6.

Take the housing frame complete with board from the bottom plate and complete the soldering of the side-wall corners both above and below the board.

7.

98

Trim the fixing pins on the print BNC socket and

file the residue off. Trim the BNC socket connector spigot and finish off with a file. Pressing the socket to the tin wall, solder the centre spigot to the 3-stage filter output track.

8.

Solder the BNC mounting flange, all the way around its perimeter, directly to the side wall. 9.

Fit the PTFE through connector in the appropriate hole and solder the central spigot to the PCB track.

## 2.3. XLO-1 Component List

- 1 PCB XLO-1 (drilled and tinned)
- 1 Tin-plate enclosure (pre-fabricated)  $(37 \times 111 \times 30)$
- 1 Crystal, HC 18/U series resonance  $f = 106.500$  MHz
	- TK  $\pm$  10 ppm ( 20 to + 70 $^{\circ}$  C)
- 1 Neosid inductor 5061 (blue/brown): L1
- 1 Teflon feed-thro'
- 1 BNC print socket
- 1 5 cm CuL 0.5 dia
- 1 Voltage regulator 78L09
- 1 U 310: T1
- 1 BFG 91 A: T5
- 1 BFR 90 A: T3
- 2 BFR 91A: T2, T4
- 4 Miniature plastic foil trimmer type Sky, 10 p, black
- 5 Miniature plastic foil trimmer type Sky, 5 p, green
- 1 disc capacitor 1 n
- 4 Trapez. cap. 1 n
- 1 Trapez. cap. 100 p
- 1 Trapez. cap. 47 p
- 3 Chip cap. 1 n
- 1 Chip cap. 4 p 7
- 1 Chip cap. 47 p
- 1 piece of thin Cu-foil 20 x 20 mm approx.
- 2 Capacitors 1 nF
- 1 Tant. elco 1  $\mu$ F/35 V or 1  $\mu$ F/16 V
- 1 Cap. 82 p, TK: N750 (lilac)
- 1 Cap. 15 p. TK: N750 (lilac)
- 2 Cap. 6 p 8
- 2 Cap. 2 p 2
- 2 Cap. 1 p

Resistors

1 56 k

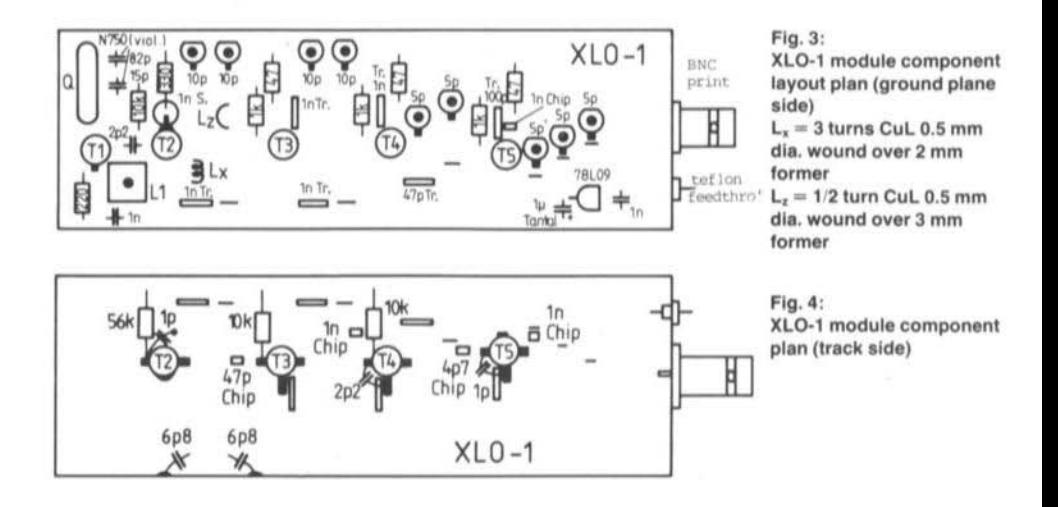

#### 3 10 k

 $3$  1 k

 $1330\Omega$ 

 $1220 \Omega$ 

 $3\quad 47\ \Omega$ 

## 2.4. Equipping PCB XLO-1

Figures 3 and 4 show the component layout of this board from both sides.

#### $\ddagger$

Through-connect to ground the stripline bandpass-filter circuit, complete with connection hole for the 1 nF chip capacitor, to the first stage of the 3-pole filter.

 $2.$ 

File out the drilling for T2 with a mouse-tail file so that the emitter leads can be passed through.  $3.$ 

Solder the disc capacitor for T2 emitter to the PCB.

#### $\mathbf{4}$

Solder all the trapezoidal capacitors (notel, 3 different values).

5.

Snip the centre connector from the Neosid inductor and also two of the screen-can fixing lugs. Put the inductor into the holes provided. The screening can is soldered by the two opposite lugs to the ground side of the PCB.

#### 6.

Solder-in the crystal and then quickly spot solder the narrow side of its housing to the ground plane of the PCB.

## 7.

Solder-in T1 (U 310), the transistor housing must lie flush with the PCB's surface. Quickly spot solder the housing tab to the PCB ground plane. 8.

Solder in all the transistors and the voltage regulator in accordance with the lay-out plan. The transistor connector leads must be shortened beforehand as required. The emitter lead of T2 (BFR 91 A) must be bent downwards through 90° and soldered to the disc capacitors. An emitter lead of T5 (BFG 91 A) is snipped off. Ensure that the printing on the transistors is legible from the track side of the board!

9

Solder in all the six capacitors which are installed from the ground-plane side as in fig. 3.

10.

Fabricate the air-coils for the 319.5 MHz bandpass filter according to the instructions given in the title to fig. 3 and solder in from the groundplane side.

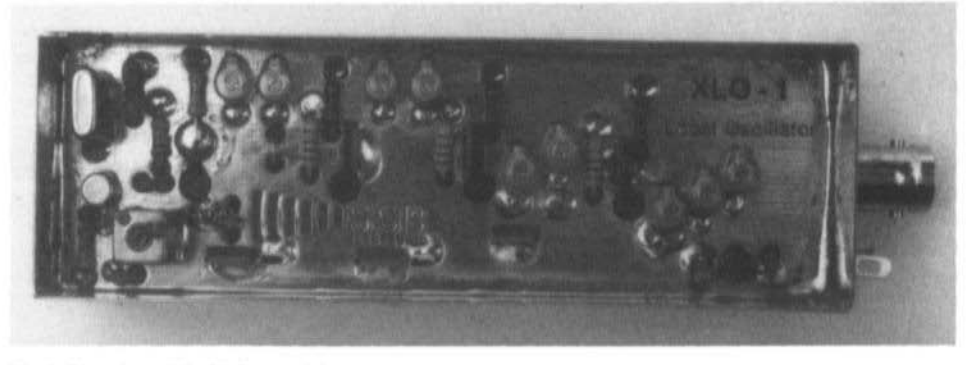

#### Fig. 5: Plan view of the XLO-1 module

#### $11.$

Install all the foil trimmers pressing the plastic bodies onto the board and solder the previously bent connector leads to ground via the shortest possible route. Snip off any protruding connector lead ends on the PCB track side. Should the foil trimmers be too stiff to turn, they can be freed by means of a light hammer blow to a screwdriver applied to the rotor slot. This must not be overdone as the spring washer must have sufficient force to ensure a good sliding earth contact.

#### $12.$

Solder in all the eight resistors which go on the ground-plane side of the board (see fig. 3).

## 13.

Solder in the remaining resistors, including the chip resistors, also the capacitors and chip capacitors, all of which go on the track side of the board in accordance with fig. 4. The base capacitors for T2, T4 and T5 are soldered upright between base and emitter and as near as possible to the transistor. It could be that the visible portion of T2's emitter lead is not long enough to solder. If this is the case, drill out the board with an 0.8 mm drill in order to make the ground contact.

#### $14.$

In order that the emitter of T5 (BFG 91 A) is better de-coupled, a 1 nF chip capacitor is placed, on the PCB ground-plane side, in parallel with the 100 pF trapezoidal capacitor.

#### 15.

The board is then inspected for faulty soldered joints and other wiring defects. The photos of figs 5 and 6 show a completed example of the module XLO-1.

#### 2.5. XLO-1 Alignment

#### 1.

Turn all trimmers fully out (min. capacity) and all coil slugs so that they are on the extreme edge of the coil former.

#### $\overline{2}$

Close the module and connect the 12 V power supply via the multimeter (range 100 mA). A current of some 16 mA should be flowing in the ground lead.

#### 3.

Slowly turn the oscillator coil-core in until the current rises from 16 mA to 24 mA. The crystal is then oscillating at its nominal frequency.

#### $\overline{4}$ .

Turn the collector trimmer of T2 in by about 1/3rd and the base trimmer of T3 in by 2/3rds. Then by a process of iteration, tune them until the current rises to a maximum of around 44 mA. The output frequency of 319.5 MHz should then be verified with an absorption wavemeter (1)(2).

## 5.

Turn the collector trimmer of T3 and the base trimmer of T4 in by about 1/3rd and tune for a maximum current rise at around 76 mA. By tuning the trimmers, only one current peak should be obtained in order that the unit is tuned to the output frequency (only) of 639 MHz.

#### **VHF COMMUNICATIONS 2/89**

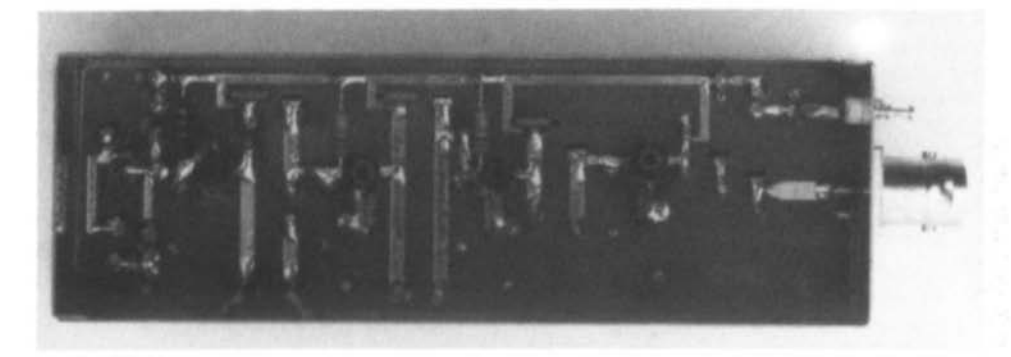

Fig. 6: The under side of the XLO-1 module

Nevertheless, this should also be verified with a frequency counter (see 4 above).

#### ß.

Turn the collector trimmer of T4 and the base trimmer of T5 in by about 1/3rd and tune by iterating between these two controls until the current rises to a maximum at about 100 mA.

The frequency of 1278 MHz is clearly available now (check as before) but the output impedance is not yet matched to the output transistor T5.

#### 7.

The trimming tools should fit the tuning slots exactly and be entirely of plastic with no metal tips. The collector trimmer of T5 should be tuned carefully so that the module input current decreases by 4 mA (this corresponds to about a 1/5th of a turn or less).

#### 8.

Connect a power meter (bolometer (3)(4), or Wattmeter (5)) which has been previously set to the 10 mW range, to the frequency multiplier output.

## 9.

The first two trimmers of the 3-pole filter are turned slowly (about 0.5 mm). The power-meter reading should immediately start rising from nearly zero deflection to about 5 mW when the middle trimmer is turned. 10.

The output frequency of 2556 MHz should be verified with a calibrated frequency probe according to (6).

#### 11.

Fine-tune all the multiplier trimmers, by iteration between them, until a maximum power output of 10 mW is attained.

This tuning process should result in a reduction of the multiplier current to a total of some 85 mA. By carefully turning out the oscillator coil-core. the total multiplier current should return to its original value of 16 mA.

Finally, the oscillator tuning stability should be checked by disconnecting and reconnecting the multiplier supply voltage a few times. Each time it is reconnected, the power should return to the same finalized tuning value.

If care in both soldering and alignment has been exercised, more than 10 mW at the reduced value of supply current should be obtained. Naturally, the exact output power will depend upon the manufacturing tolerances of the semi-conductors which have been employed.

Only 5 mW output power is sufficient to drive the multiplier of the receive-mixer XRM-1 so that the multiplier has, in fact, more than 3 dB power in reserve.

#### 2.6. Technical Details of the XLO-1 Module

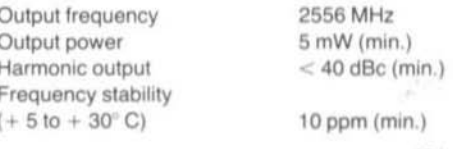

Supply voltage (onboard stab.) 12 - 15 V Supply current (typ.) 80 mA Output connector **BNC** Dimensions (w/o skt.) 74 x 37 x 111 mm Weight  $100q$ 

## 2.7. Literature to the Historical Review

(1) Vollhardt, D., DL 3 NQ: The 10 GHz Amateur Bands - Consideration of Present and Future Technologies. Part 1 and 2 VHF COMMUNICATIONS Vol. 10. Ed. 4/1978, p. 244 - 251 VHF COMMUNICVATIONS Vol. 11. Ed. 1/1979, p. 34 - 42

 $(2)$  G 3 JVL:

10 GHz Narrow-band Transverter Microwaves, Jan. 1979 Suckling, Charles, G 3 WDG: Further Information on the G 3 JVL 10 GHz Transverter Radio Communication, April 1980

(3) Vogl, P., DL 8 RAH: 10-GHz-SSB-Transverter in Modulbauweise DUBUS, Heft 2/1984 Vogl, P., DL 1 RQ: 10-GHz-Transverter in Microstripline-Technik DUBUS, Heft 2/1986 Vogl, P., DL 1 RQ: Neuentwicklung 10-GHz-SSB-Transverter DUBUS, Heft 4/1986

We would like to introduce the English edition of the well-known "UHF-Unterlage" from Karl Weiner, DJ 9 HO.

## THE UHF-COMPENDIUM

## Interesting for all active and technically minded Radio Amateurs

The book contains sufficient theoretical material to provide the relevant background information and to explain the operation of the equipment described in the building section. Special emphasis has been placed upon the construction of GaAs FET pre-amplifiers and converters as well as power amplifiers and antenna systems for the 70 cm and 23 cm bands. Great attention was paid to diagrams of measuring equipment and tuning aids. Consequently, there are suggestions for the construction of simple alignment tools, power measuring equipment, a fixed frequency generator for receiver alignment, a UHF dipper, a panoramic receiver and a swept frequency generator. Practically all constructional projects have been verified and optimized using present standard test equipment such as generators and spectrum analyzers.

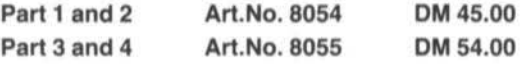

Additional post and package charges (surface mail) for inland DM 5.00 for abroad DM 6.00

Wherichte T. Bittan OHG · Jahnstr. 14 · P.O.Box 80 · D-8523 Baiersdorf

Armin Meier, DC 7 MA

# Further Improvements to the DJ 4 LB 002a **ATV-TX Audio Section**

The construction of the sound-PLL following the design by DF 6 WU (VHF COMMS. 1/88) was, as far as I was concerned, fraught with difficulties.

1. The oscillator was able to oscillate on all the harmonic overtones of 9 MHz except the 3rd., i.e. 26.720 MHz

Remedy: A 47 pF capacitor connected between the base and emitter of T1. Perhaps it was the crystal that I used, as these CB crystals seem to have a will of their own!

2. The level presented to the following buffer stage (T2) was very low, making it very difficult to set the working point of the 7400 IC.

Remedy: By using a 74LS00, the driving power needed from the buffer is very much reduced thereby increasing the output voltage of the buffer and making the working point of the IC much easier to set. This IC functions without any difficulties despite the warning about using LS types. Various LS types from differing manufacturers were tried, all without difficulties. Also, the 33.4 MHz signal path (T3) through the IC was much easier to adjust.

3. Since the gates in the LS version functioned without any trouble, the other 74-series ICs were replaced with LS types. Even the divider chain exhibited no problems! Nevertheless, various examples from differing manufacturers were tried.

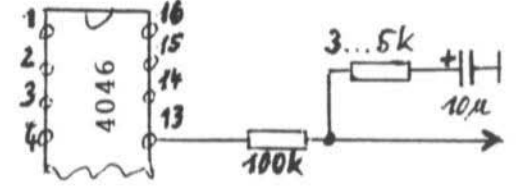

AFC voltage to VCO

Fig. 1: An improved loop-filter

103

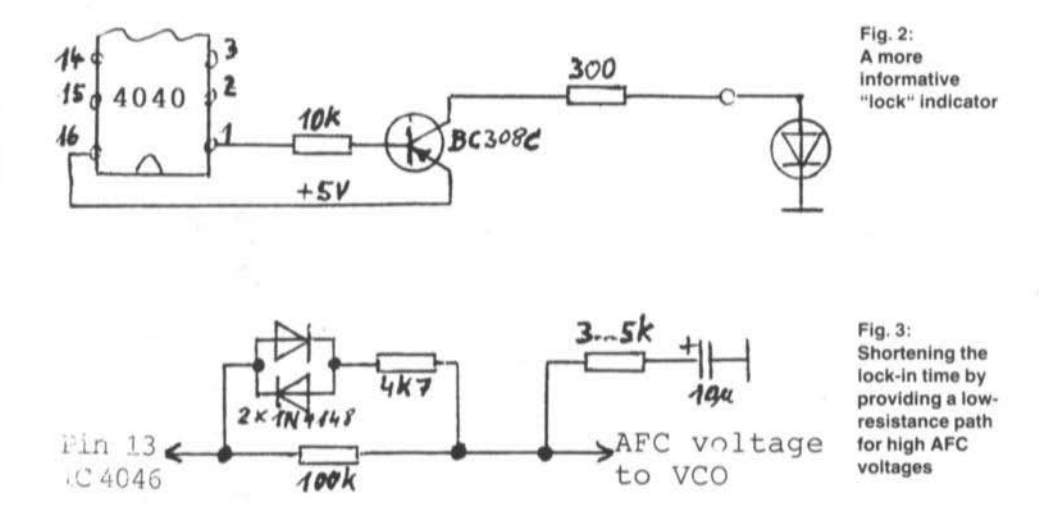

The positive result was a smaller current consumption for the unit and, as a consequence, less heat developed by the voltage regulator.

4. The PLL did not lock in cleanly. Listening to the 33.4 MHz signal with a receiver in mode SSB didn't sound too good. The VCO was hunting around the nominal frequency, sometimes quickly, sometimes very slowly before finally locking-in. An externally induced impulse from. for example, switching on the soldering iron was sufficient to cause the PLL to break lock and allow the carrier to start hunting again. By suitably tuning the SSB receiver, a noise reminiscent of a two-stroke motor could be obtained!

Remedy: A 3 to 5 kΩ resistor is placed in series with the loop capacitor (10  $\mu$ F) as shown in fig.1.

5. The LED does not really mean a great deal as there doesn't appear to be much difference in the indication between a hunting condition and a solid lock of the PLL. The LED might as well not be there at all.

Remedy: The LED operating logic is changed around; pin 1 of the IC 4046 controls a PNP transistor via a 10 k $\Omega$  resistor. The emitter is connected to  $+5$  V and the collector via a 300  $\Omega$ 

(approx) resistor and LED to earth. See fig. 2.

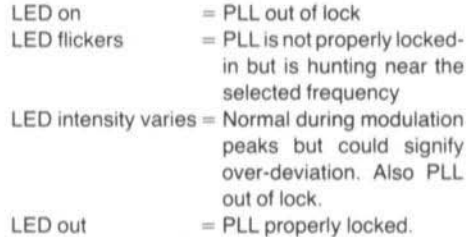

6. Lock-in time is too long (1 to 2 s).

Remedy: A network comprising two 1 N 4148 diodes, in anti-parallel, and a series  $4.7$  k $\Omega$ resistor is connected across the existing 100 k $\Omega$ loop-filter resistor (see fig. 3).

Should the AFC voltage exceed  $\pm$  0.6 V, the current flows via the diode network thus limiting the AFC voltage to that value. A fine control is then effected via the 100 k $\Omega$  resistor. The lock-in time is then reduced to a few milli-seconds and without affecting the deviation.

7. The AFC line should be screened.

Remedy: Use screened or co-ax cable for this line.

×

Armin Meier, DC 7 MA

## ATV-Sound PLL for the DJ 4 LB 002a Board

Owing to the difficulties experienced with the above unit, as conceived by DF 6 WU, a completely new circuit was developed which may be duplicated immediately and without any adjustment procedures to bother with. The DF 6 WU circuit may have functioned well on the prototype but has been found critical when duplicated.

## 1. **CIRCUIT DETAILS**

#### 1.1. Crystal Oscillator

The crystal oscillator is driven with a somewhat higher output voltage and supplied from the 5 V rail, see fig. 1.

#### 1.2. Level Adjustments

The circuit for the HF-level matching, as well as that of the VCO, has been borrowed from a

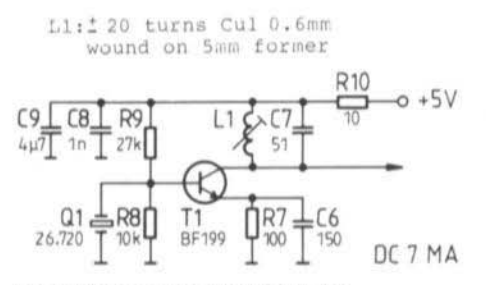

Fig. 1: The improved crystal oscillator

broadcast transmitter which also works with PLL circuitry. The level fom this stage is already high enough to drive a frequency counter and no adjustment is therefore necessary, see fig. 2. The VCO must not be worked flat out, reducing the output functions just as well.

#### 1.3. Divider Chains

The following divider chains were taken directly from DF 6 WU's circuit, except that in each chain a divide-by-ten stage was added. This means that the PLL now functions with a tenth of the VCO frequency alterations. The following drive to the 4046 IC is identical.

#### 1.4. Loop-Filter

The output of the PLL IC 4046, pin 13 was taken from the circuit suggestions given in (1), (2) and (3). The loop-filter comprises an R-R-C combination as shown in figure 3.

The LED drive logic was changed to improve its intelligibility as an indicator.

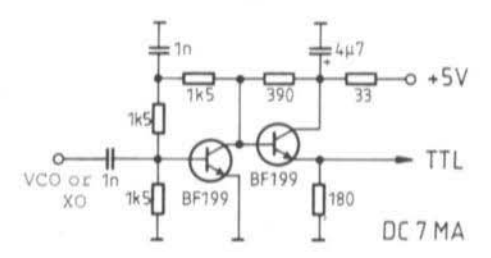

Fig. 2: Circuit to convert to TTL-level

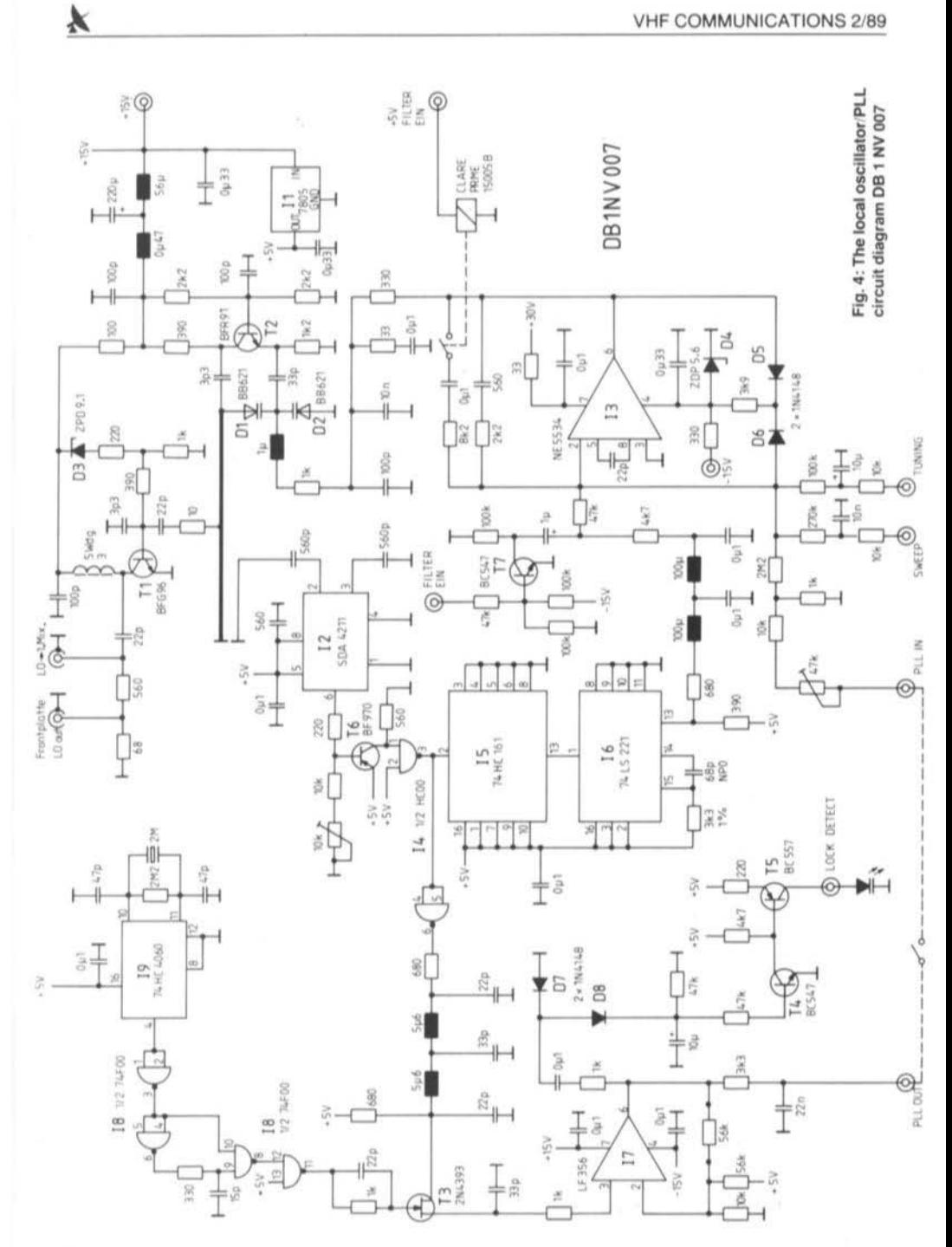

A negative output would cause the varicap tuning diodes to conduct thus de-tuning the VCO.

As both the frequency drift and the phase noise of the 1st LO for the smaller sweeps is unsatisfactory, it can be fixed to a crystal reference frequency. Because of the operating advantages of the scanning-PLL (easy lock to the next frequency step) it was retained but the circuitry was radically simplified. Now, the output frequency of the VCO, divided by 64, is used for the scanning - the FET T3 being a sample/hold circuit.

The sampling pulse is produced in the usual manner, during the gate period, in I8 (74 F 00) and which is then used to drive the crystal oscillator/divider chip I9 (74HC4060). As opposed to the earlier version where the sampling switch is used to translate to an IF of 32 kHz, the phase comparator operates now directly at the VCO frequency - eliminating harmonic mixing in the IF altogether.

The output voltage of the phase comparator is taken to a high-impedance point in I7 and ampli-

fied. As, in the unlocked condition, an LF spurious mixing product is developed in the sampling mixer between the sampling pulse and the input signal, it is possible to influence the lock control with one of the rectifiers (D7, D8) at the output of I7. If the PLL is already in the lock condition, 17 delivers a pure DC voltage, the diode cannot pass the output voltage and T4 and T5 are blocked thus extinguishing the lock-indicator LED.

The control voltage is taken from I7, via a lowpass filter and a switch, on to a resistive divider which enables an adjustment to the loop response time. It then goes on to the control amplifier of the frequency control loop (I3). The time constant switching in I3 has the effect that a suitable PLL time constant is selected.

#### 2.1. Construction and Alignment of **DB 1 NV 007**

The construction of this module is uncritical and is carried out in accordance with the component

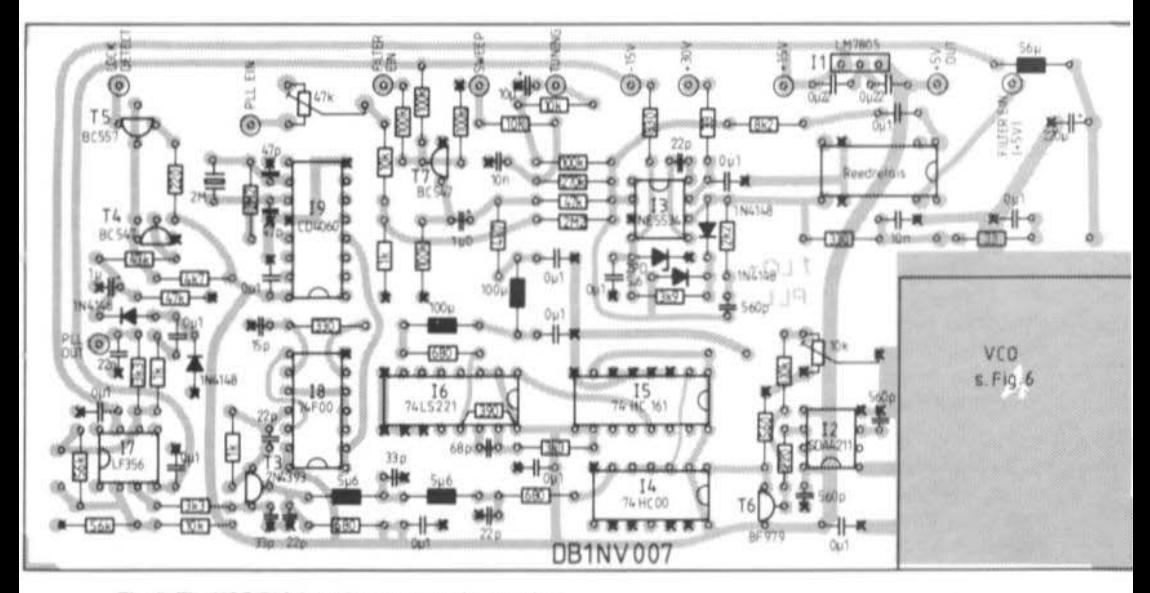

Fig. 5: The VCO/PLL board component layout plan

## Dr. Eng. Jochen Jirmann, DB 1 NV

# A Spectrum Analyser for the Radio Amateur Part 3: Construction and PCBs

In VHF Communications 1987 editions 3 and 4, a concept, together with the necessary circuits, was presented for a spectrumanalyser intended for amateur radio use and which covered the ranges 0 - 500 MHz and 1000 - 1500 MHz. In the meantime, this concept has been further developed into an operational piece of test equipment which is able to be replicated without fear of encountering teething troubles. The following design objectives were achieved with the instrument: -

- \* The number of constituent units was reduced to four.
- \* Critical inter-unit cable connections have been avoided by careful arrangement of circuits within each module. For example, the VCO and PLL/FLL unit is located together thus avoiding the noise-sensitive VCO control line and HF cabling.
- + The equipment's specification was gradually improved so that a continuously adjustable bandwidth crystal filter as well as a switchable video filter is now available. The noise sideband characteristics of the VCO were also improved.
- \* A smaller circuit complexity also simplifies the construction, for example, an integrated circuit now replaces the discrete-component logarithmic IF-amplifier. This IC was designed for use in high-quality stereo receivers. The critical sampling PLL now works at lower frequencies.

The spectrum analyser now consists of the following four units: -

- 1. The HF/IF unit containing the input mixer, the first (470 MHz) and second (10,7 MHz) IF, the wideband IF filter and the logarithmic IF amplifier.
- 2. The local-oscillator module which comprises the VCO from 470 to 1000 MHz with frequencyand phase-locked loops.
- 3. The variable bandwidth crystal filter.
- 4. The sequence control together with video filter.

The individual units will now be described but only as far as they differ from those described in the previous articles.

But before the unit description commences, here is an important advice to all potential buliders of this project:

The instrument represents a very complex system which requires a great deal of experience in HF circuitry as well as access to the following test equipment for alignment: -

- digital multimeter
- frequency counter to at least 1 GHz
- oscilloscope with at least a 20 MHz bandwidth
- sweep generator to 500 MHz
- narrow-band sweeper for 10.7 MHz (can be self-constructed)
- function generator
- spectrum generator
- signal generator (or a sweep generator) with

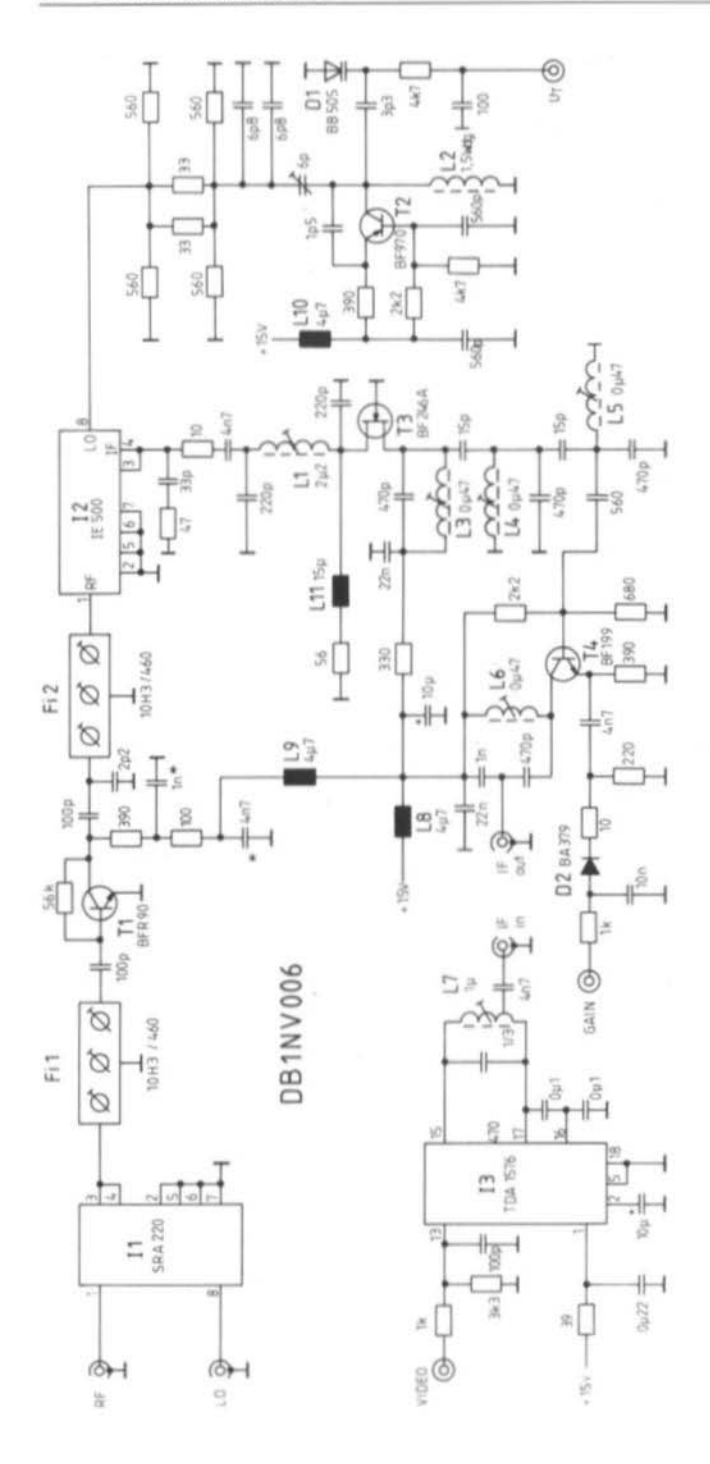

Fig. 1: The HF/IF module DB 1 NV 006. The components appended with an asterisk are leadless plate capacitors on the PCB groundplane

×

109

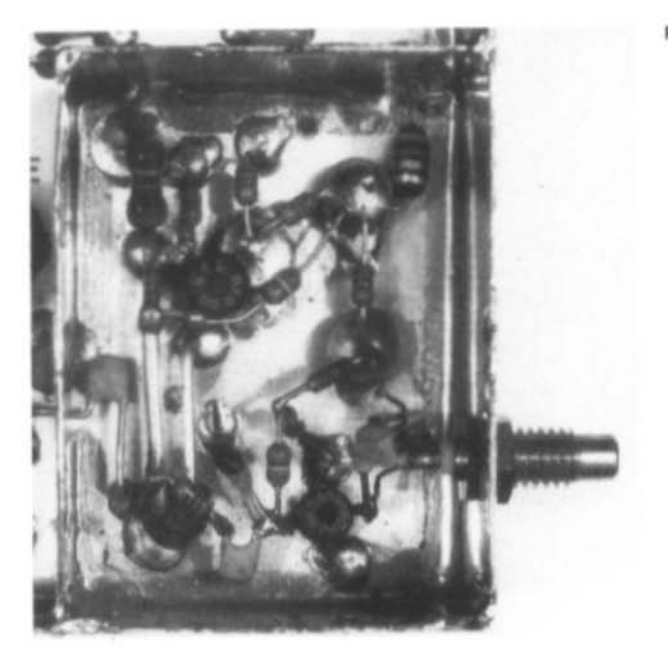

Fig. 8: The VCO's "rats-nest" wiring

If the HF output power greatly departs from that given above, it can be corrected by changing the emitter resistor of T2 in the range of 560  $\Omega$ to 2.2  $k\Omega$ . The tuning range can be corrected by adjusting the length of the tuned line. If the frequency lies too low, a small loop of about 5 mm length, both ends being soldered to ground and located at the cold end of the tuned line, can be used for fine corrections. The loop is simply bent to a position such that the counter inductance, induced into the tuned line, results in a higher frequency.

After the VCO is working properly, the functioning of the frequency divider, SDA 4211, and of the voltage level changers can be controlled with T6 and I4. Pin 3 of I4 serves as a test point to check the VCO frequency divided by 64. If necessary, the working point of the level changer can be corrected with the 10 k $\Omega$  preset pot'meter. The 15 (divide by 4) and the following monostable 16 is checked by monitoring the pulses at pin 13 of I6. These pulses have an approximate width of 200 ns and a PRF of 2 to 4 MHz. The important point is, that at the highest VCO frequency there remains a 50 ns period between pulses for the monostable in order to inhibit mis-triggering. If required, the monostable's period may be matched by variation of the components (3.3 k $\Omega$ / 68 pF) connected to pin 14 and 15. After these tests, the frequency control loop may be closed. Now, the remaining supply voltages, - 15 V and + 30 V, are be connected to the module.

A variable DC voltage of  $-4$  to  $-10$  volts. connected to the tuning input, should tune the VCO linearly. The exact limits of tuning depend upon component tolerances, especially those of the monostable.

The function of the PLL can be verified by observing the sampling pulse at pin 11 of I8 with an oscilloscope (this really requires an oscilloscope with a 200 MHz bandwidth) and by monitoring the mixing frequency at pin 6 of I7.

When the PLL loop is closed with the wire bridge from "PLL out" to "PLL in" and the time constant of the control loop amplifier has been switched, by application of the switching potential of 5 V. the PLL will lock at the 2 MHz step when the VCO is tuned slowly. This is manifest in the fact that 17 now delivers a DC voltage which varies as the VCO is slowly tuned (or by de-tuning the VCO by touching it lightly with a finger).

Tuning further will lock the VCO on to the next frequency step. The 47  $k\Omega$  potentiometer in the PLL circuit is then set to the most stable quiescent condition. Normally, this occurs in the middle of the slider's travel. The most critical item is the lock condition at the lower end of the tuning range as the loop tuning control signals have a faster rise time and therefore the greater tendency for the pulses to exhibit over- and under shooting.

The lock detect circuit is verified by simply connecting an LED: it should extinguish when the PLL is in the lock condition. If the reverse is to be preferred, i.e. LED illuminated when correctly locked, transistor T5 is simply replaced with an NPN transistor, e.g. BC 547 etc, whereby the emitter is connected to the LED. The PCB has been designed to accommodate both variants.

#### 2.2. Component List for DB 1 NV 007

#### Semi conductors:

- $H$ : LM 7805
- $12.$ SDA 4211 (Siemens)
- $13:$ NE 5534 (low-noise op.amp., Valvo)
- $|4:$ 74HC00
- 15: 74HC161
- $16:$ 74LS221, see text.
- $17<sup>°</sup>$ LF 356
- $18<sup>1</sup>$ 74F00, 74AS00
- $19:$ CD 4060, 74HC4060  $T1$ : **BFG 96, BFR 96**  $T2$ BFR 91 T3: 2N 4393 T4. T7: BC 547  $T5$ : **BC 557** T6: **BF 970** D1, D2: BB 621, second choice BB 505  $D3:$ ZPD 9.1  $DA:$ ZPD 5.6
- D5. D8: 1N4148

#### Resistors:

1 preset 10 k $\Omega$ , grid 5 x 10 mm, horiz. 1 preset 47 k $\Omega$ , grid 5 x 10 mm, horiz. 1 resistor 3.3 k $\Omega$ , 1 % metal (at pin 15 of LS 221) other resistors: series 0204 or 0207

#### Capacitors:

Ceramic capacitors under 1 nF, grid 2.5 mm, 4 leadless plate, approx. 100 pF, for decoupling in VCO; bigger capacitors: foil, grid 5 mm or elkos, upright, grid 2.5 mm

#### Inductors:

1 mini RFC 0.47 µH 1 mini RFC 1  $\mu$ H 2 mini RFCs 5.6  $\mu$ H 1 mini RFC 56  $\mu$ H 2 mini RFCs 100  $\mu$ H

#### Miscellaneous

1 PCB DB 1 NV 007 1 tin-plate housing 148 x 72 x 30 mm 1 crystal 2 MHz, HC 18/U 11 feed-thro' capacitors 2.2 nF 1 Reed relay: 5 V, single contact, e.g. Clare **PRME 15005 B** 2 mini coax sockets, e.g. Subclic, SMC

#### To be continued

Otherwise, the equipping of the unit DB 1 NV 006 should be carried out in accordance with the component layout plan of fig. 2. The completed board can be tested and aligned before installation in its tin-plate housing. This makes eventual fault-finding and component replacement so much easier.

The board should be soldered into the housing with an uninterrupted run of solder around the edge of the board. The upper (ground plane) side should be fitted with a long solder tag suitably bent at its end, and soldered to the side wall. This facilitates the running of the solder around the joint by holding the board in position. In the same operation, i.e. when the housing is hot, the feed-through capacitors (2.2 nF) for the DC connections, and the SMC sockets for the HF connections, can also be soldered into the housing. The video output and the 10.7 MHz IF connections can use simple, press-in PTFE feed-through insulators in order to save on SMC connectors - if desired.

Two details concerning the housing are of great importance for the elimination of spurious signals: the through-contacting of the housing top cover as well as the provision of damping material in the housing. As these measures are important in a general sense for HF construction work. they will be dealt with in more detail.

If the HF/IF unit is used in a completed spectrum analyser without its cover, a weak spurious signal at LO<sub>2</sub> (455 kHz) would normally appear on the trace. Upon replacing the cover, a multitude of spurs appear. They are the result of mixing of the oscillator harmonics in the mixer itself. This occurs because the mixer is not matched at the harmonic frequencies and the resulting energy is reflected out on to the walls of the housing which acts like a waveguide. In this manner, the signals from the 1st mixer circumvent the filter and get into the 2nd mixer and the 10.7 MHz IF chain.

There are two ways of avoiding this inadvertent waveguide propagation effect. Either the cut-off frequency of the "waveguide" is raised by using metal baffles into an uncritical range, or the waveguide can be dampened with attenuating material. To dampen the track side of the PCB is not suitable as the wanted signal on the short

strip lines as well as the oscillator circuit would also be attenuated. The remedy is to throughcontact the track side of the board through to the housing floor by means of brass screws. The position of these has been experimentally determined and is indicated in the component layout plan.

The same measure carried out on the component side is not, however, successful as the necessary 20 mm long screws would possess quite a large inductance. The cover is therefore fitted with 5 mm thick MOS foam plastic which acts as an absorber material. It should be observed that this foam plastic has widely differing resistive properties according to the amount of carbon used in it. For this purpose, a low resistance, high carbon content material should be employed.

After this excursion into housing techniques comes the alignment of the unit.

#### 1.2. DB 1 NV 006 Alignment

A sweep generator with an output impedance of 50  $\Omega$  will be required first of all. A signal of  $-20$  dBm is fed into pin 3 and 4 of 11 and a 50  $\Omega$ detector diode is connected between pin 1 and ground of I2. Filters F1 and F2 are adjusted to a mid frequency of between 460 and 470 MHz. The passband curve should be as flat as possible with a bandwidth of some 5 MHz. If this is not attained. check first of all the matching of the detector. A gain of 5 to 10 dB should normally be expected.

The sweep generator is then taken to I2 pin 3 and 4 at a power of - 30 dBm. The diode detector is connected to the 10.7 MHz output and the supply voltage for the amplifier is connected to  $+15$  V. Inductors L1 and L3 to L6 are adjusted for a maximum at 10.7 MHz and the characteristic should look clean and rounded - no flat top! Inductor L1 does not have much effect when tuned, but this is normal.

Now, the 2nd L0 can be aligned. Using a voltage  $U_T = 6$  V, for tuning purposes, the 6 pF trimmer is tuned for 455 MHz. The frequency may be determined by means of a short "antenna" coupled from the oscillator to the frequency counter.

Finally, the sweep generator is taken to the IF input socket of the TDA 1576. An oscilloscope is

connected to the video output (without the diode detector) and L7 is tuned for a maximum.

By altering the sweep generator's output power in decade steps between - 90 dBm and 0 dBm, the correct functioning of the logarithmic amplifier can be checked. Each step should result in a corresponding alteration in the video output to a sensible degree.

Fig. 3 is a photograph of a completed DB 1 NV 006 unit.

#### 1.3. DB 1 NV 006 Component List

#### Semiconductors:

- 11: Ring mixer SRA 220 (Mini-Circuits)
- 12: Ring mixer IE 500 (Mini-Circuits)
- 13: TDA 1576 (Valvo)
- T1: BFR 90 (Valvo, Siemens)
- T2: BF 970, BF 979 (Valvo, Siemens)
- T3: BF 246a (Texas, Valvo)
- T4: BF 199 (Valvo, Siemens, SGS)
- D1: BB 105, BB 505
- D2: BA 379 or successor BA 389

#### Inductors:

- F1, F2: Helical filter 10H3/460 (TeleQuarz)
- $L1$ : 2.2 µH filter kit 7 x 7 mm or Neosid ready-made coil
- $12$ Neosid-UHF ready-made coil 0.021  $\mu$ H (1 turn removed)
- L3 L6:  $0.47 \mu$ H 7 x 7 mm filter kit or readymade coil
- $L7$ :  $1 \mu$ H, tapped at  $1/3$ , filter kit  $7 \times 7$  mm
- L8 L10: Miniature RFC 4.7 µH Siemens MCC
- Miniature RFC 15 µH Siemens MCC  $L11:$

#### Resistors:

1/8 W series 0204 or 0207, the 3 dB 2nd LO pad being constructed of series 0204 resistors

#### Capacitors:

1 PTFE trimmer 6 pF, 2-legged, 5 mm grid Small values: ceramic, grid 2.5 mm

Large values: electrolytics - upright, grid 2.5 mm The 10.7 MHz tuned circuit capacitors (470 pF) must be of good quality, either ceramic type 1 or (as in fig. 3) high-quality foil types such as WIMA FKC.

#### Miscellaneous:

1 PCB DB 1 NV 006 1 Tin-plate box 54 x 148 x 30 mm

- 4 Miniature coaxial sockets, e.g. Subclic SMC
- 3 Feed-through capacitors 2.2 nF

1 Feed-through PTFE insulators for video signal

## $\overline{2}$ . THE LOCAL-OSCILLATOR/PLL **UNIT DB 1 NV 007**

As already mentioned, the VCO/PLL circuit has been totally changed with respect to the earlier version. It can be seen from the circuit of fig. 4 that the only part remaining is the actual VCO with T1 and T2. The frequency control loop, which by normal sweeping ensures a linear operation. was considerably simplified.

Referring to fig. 4, it can be seen that the VCO signal is divided by a factor of 64 with I2 (either an SDA 4211 or an SDA 4212). Following a level change with T6 and I4, a further division, this time by 4, is carried out in a CMOS divider. This gives an output frequency of between 2 and 4 MHz when the VCO is being tuned between 500 and 1000 MHz. A monostable type 74LS221 is used as a frequency-voltage converter. It has been determined that the pulse jitter of LS types is smaller than that of the 74HC equivalents. In order that a sufficient sweep output voltage is attained, pin 13 of I6 is given a pull-up resistor.

The frequency-voltage converter, together with a following low-pass filter, produces a VCO frequency-proportional output voltage which is compared to the control IC I3 together with the weighted sum from the tuning voltage, the sweep saw-tooth voltage and PLL control voltage. In order that the required tuning voltage of 0 to 25 volts is obtained for the varicap diodes, I3 is given an asymmetrical supply voltage of  $+30$  V and  $-5.6$  V (produced by D4).

When the 2nd LO is swept, the loop bandwidth is reduced, which reduces the loop noise. This is accomplished by switching transistor T7 and the reed-relay acting in the feedback of I3.

Finally, diodes D6 and D5 form an amplitudedependent feedback circuit which prevents the output of 13 from being over-driven negatively.

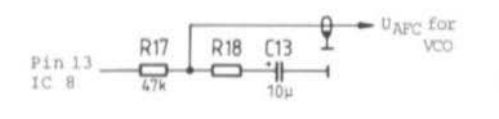

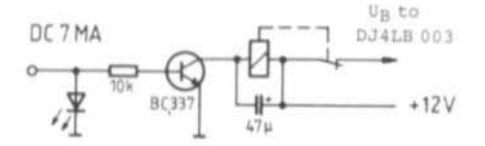

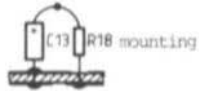

Fig. 3: The loop-filter

Fig. 4: **Blocking the trans**mitter in the event of a PLL mal-function

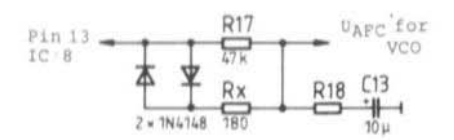

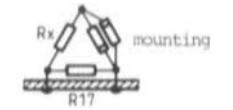

Fig. 5: Three additional components shorten the lock-in time

LED on

 $=$  PLL out of lock. One of the two frequencies (XO or VCO) is not working or the VCO is working outside the capture range of the PLL.

for 33.4 MHz is approx.  $2.5V$ .

LED intensity varies = VCO level a little low. Only peaks of modulation cause this effect. Intensity varaitions at all levels of modulation indicate an excessive deviation.

**LED flickers** 

= VCO is on the limit of the capture range. The UAFC

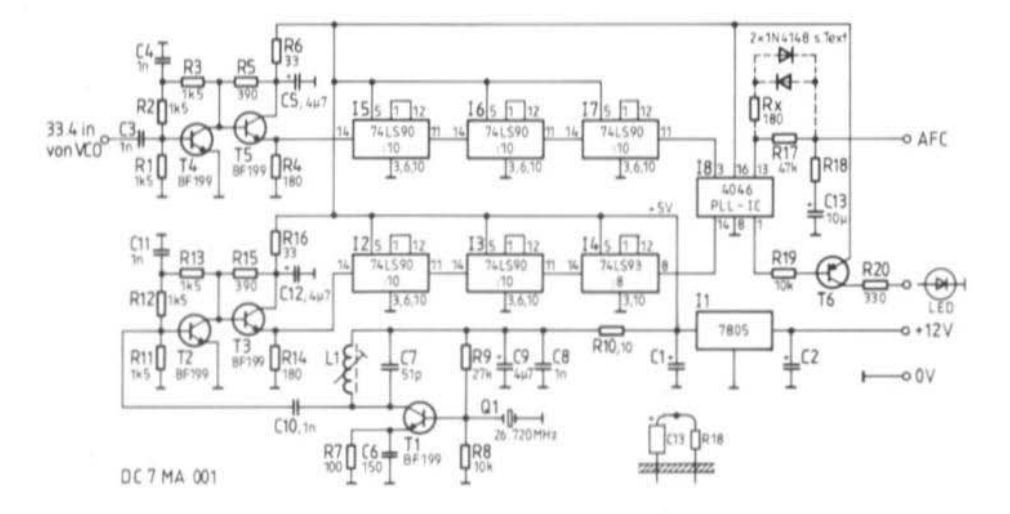

Fig. 6: The complete circuit of the new sound-PLL

106

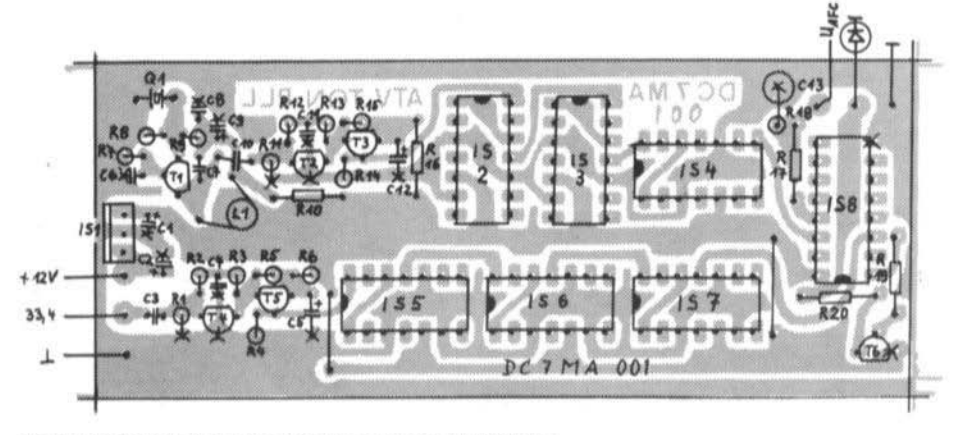

Fig. 7: Component plan of the 110 x 45 mm DC 7 MA 001 PCB

LED out  $=$  PLL functions normally

An additional circuit can be made which causes the transmitter to be suppressed, see fig. 4. Should the PLL not lock in, the supply voltage to the injection frequency (DJ 4 LB 003 or DJ 4 LB 004) is cut off. This prevents a faulty signal from being radiated.

#### 1.5. Faster Lock-in Time

If the PLL is found to lock-in too slowly (approx. 0.75 s), a resistance diode combination can be placed across the 47 k $\Omega$  resistor R 17 of the loop filter. See fig. 5. The lock-in time is thereby shortened to a few ms and without influencing the deviation (2). See alteration for DF 6 WU 001.

## $\mathbf{2}$ **CONSTRUCTION**

Those interested in duplicating the complete circuit, should take fig. 6 as a basis.

## 2.1. Printed Circuit Board

The printed circuit board (fig. 7) is fully coppercoated on the component side. High-frequency components having ground connections are to be soldered to both sides of the board - this is difficult if IC sockets are employed. All the other holes must be counter-sunk on the component side to prevent undesired short-circuits to earth. This has been mentioned before in many previous articles. Care should be taken with the middle track of the PCB, it carries  $+5$  V.

As a small contribution to environmental considerations, the PCB was designed so that only a minimum of copper has to be etched away. This saves etch solution but on "scouts honour" where does the used solution go?

## 3. **REFERENCES**

- (1) Becker, J.: "SÜDWIND", Part 1 (RC Loop Filter of DJ 8 IL 001) VHF COMMUNICATIONS 10 (1978) Ed. 4,  $P. 194 - 212$
- (2) Heeke, G., DC 1 QW: Synthesizer for the 2 m Band in C-MOS Technology VHF COMMUNICATIONS 10 (1978) Ed. 3,  $P. 130 - 144$
- (3) Data Book COS/MOS B-series Devices. 3rd Edition, SGS

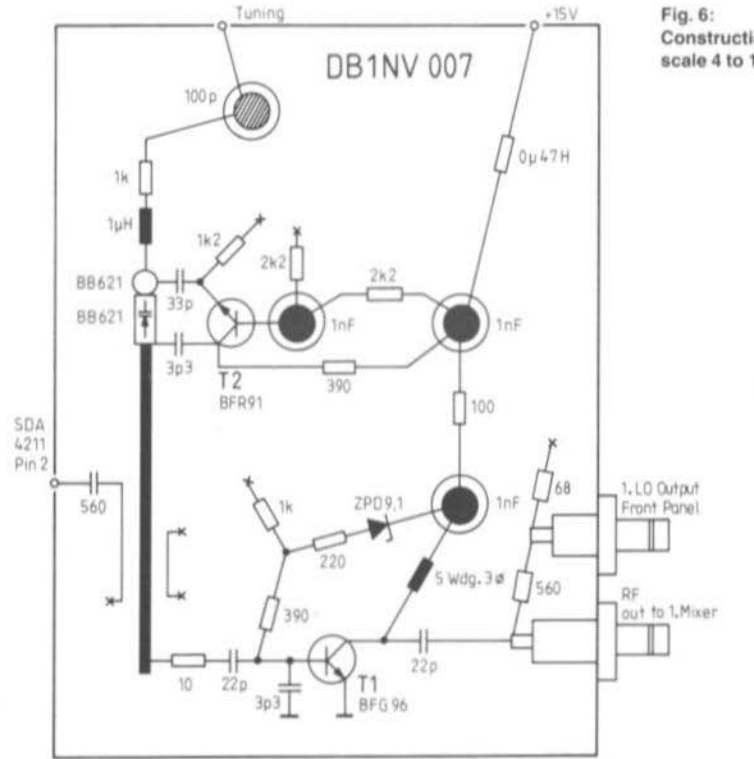

Constructional details of the VCO: scale 4 to 1

layout plan of fig. 5. Only the VCO itself requires careful wiring as it is "rats-nest" wired. This is shown clearly in fig. 6 with a scale of 4 to 1.

The varicap diodes are prone to hair-line cracking when subjected to mechanical stress. This manifests itself in unpredictable tuning behavior of the VCO and also in microphony. Also, the leadless disc capacitors, which have been used as wiring supports, exhibit the same sort of effects when they have been overheated during soldering. Figure 7 shows a completed example of the module DB 1 NV 007 whilst fig. 8 shows a closeup photograph of the VCO.

To commission the unit, a 15 V supply is connected and the 0 - 30 V tuning voltage applied directly to the varicaps (the 100 pF decoupling capacitor is a convenient point), the line arriving from I3 being provisionally disconnected. The main output of the oscillator is measured by a power meter (20 mW range) and a frequency counter is connected to the second output. The VCO will oscillate at between 400 and 440 MHz when the tuning voltage is zero. At about 25 V. 1000 MHz will be obtained. The output power will be between 5 and 15 mW over the entire tuning range.

More important than the absolute values of frequency and power is the check-up of how they vary during tuning. Sudden changes in either quantity indicate spurious oscillation or parasitics. Both effects are usually the result of using wrongly dimensioned RFCs or components which have over-long connecting leads.

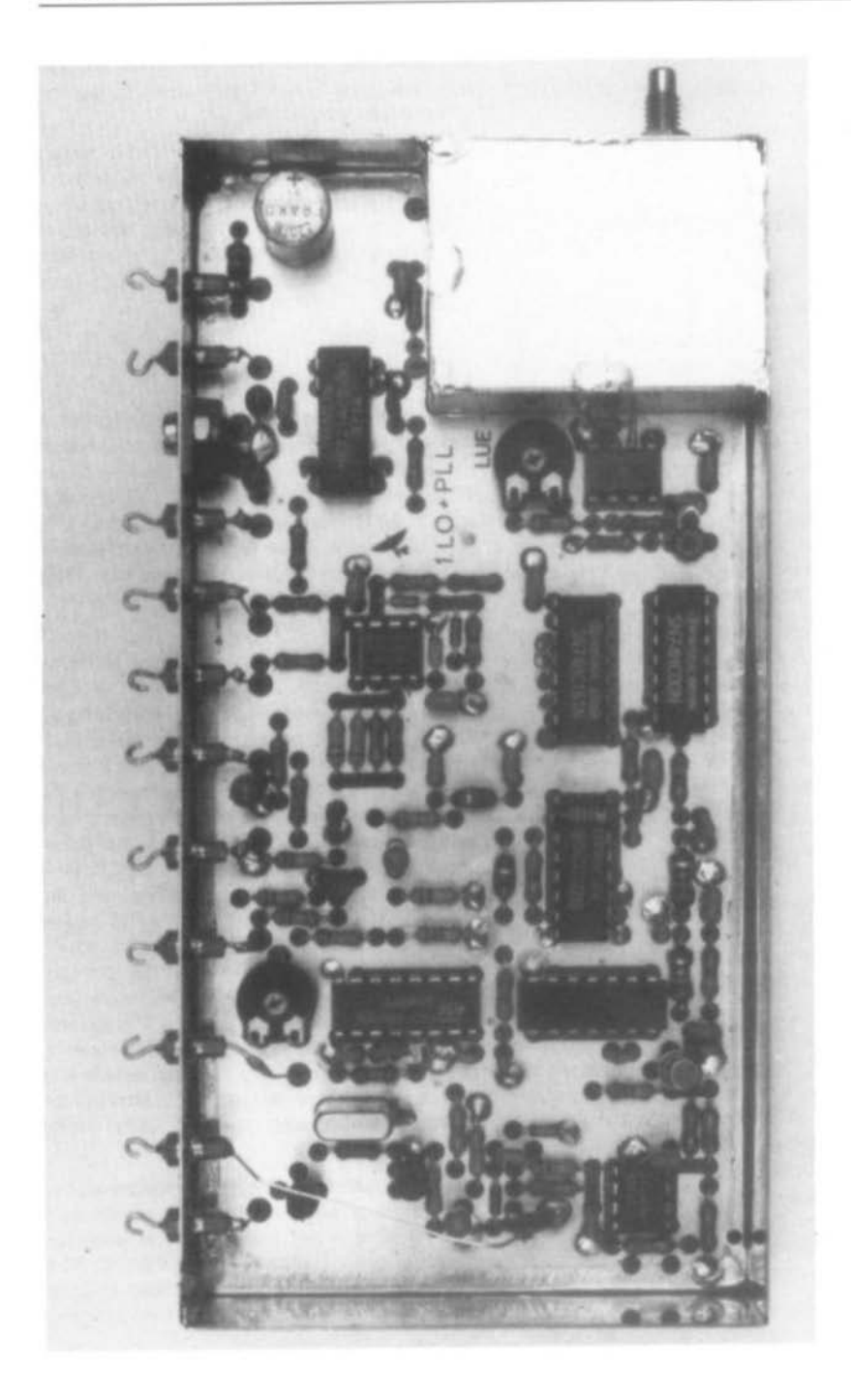

×

a calibrated output attenuator

 $-$  highly stable power supply giving  $\pm$  15 V and  $+30V$ 

## 1. THE HF/IF UNIT DB 1 NV 006

The circuit diagram of fig. 1 was originally published in part 1 (fig. 2.3.) and represents the HF/IF signal processing. This circuit has been largely unaltered. The input signal in the range 0 - 1500 MHz is translated to a frequency of 470 MHz (1st IF) by means of a diode-mixer type SRA 220 supplied by a local oscillator working in the range 470 - 1000 MHz. The IF signal is passed to a BFR 90 amplifier via a 3-stage helical filter F1. The amplifier is then followed by a second helical filter F2. The overall gain of the 470 MHz stage lies between 5 and 10 dB

The first IF is then translated to a second IF of 10.7 MHz in an IE 500 M18 (or similar) ring mixer. the latter being supplied by a varicap tuned 460 ± 3 MHz local oscillator. The resulting 2nd IF of 10.7 MHz is amplified by 26 dB in a 2-stage (T3 and T4) amplifier. The bandwidth of the amplifier is some 400 kHz and is the widest filter bandwidth used by the analyser.

The amplification of the IF stage can be varied, by means of a PIN diode in the emitter of T4, by up to 15 dB. This is the means by which a signal to be inspected is aligned to any given horizontal grid line on the trace in order that its amplitude characteristics can be compared.

The amplified 2nd IF at 10.7 MHz is taken out to a socket which has a crystal filter connected to it. The filtered 2nd IF is then taken back to the HF/IF unit and then on to the logarithmic demodulator. This detector is different from the earlier version. consisting of a single integrated circuit, TDA 1576 (Valvo). This IC was designed as a high-performance FM-IF stage, plus demodulator, for highclass radio tuners. It possesses, a nearly, dB-linear fieldstrength characteristic over a 90 dB range which is used in this application.

Even if the linearity is not as good as can be made with discrete components in a chain of rectifieramplifiers (the valvo data-sheet curves are a bit optimistic!), the IC is still worth using because of its extremely simple utility.

The advantage of combining HF and IF stages into one unit is, that when using a larger bandwidth, the crystal-filter unit can be left out of circuit by simply connecting the input and output connectors together. This can also be regarded as an easy-to-implement test of the unit's functioning.

#### 1.1. Construction

It is important when obtaining the components. especially the semiconductors, that only brandnamed items are chosen. Whilst the Tele Quarz 10H3 helix filter, on account of its dimensions. cannot be substituted by another type, it is possible to use other types of pin-compatible ring mixers than the specified ones from Mini-Circuit. In the same manner, I2 can be tried with the R & K Laboratories M18

The tuned-circuit coils L1 to L7 can either be fabricated from coil kits in the series 7 (7 x 7 x 13 mm) or ready-made filters from Neosid may be employed. When constructing the helix filter, care should be taken to solder the long sides to the top side of the PCB. The pins connecting the ground plane should be carefully bent into a suitable position and soldered to the upper copper coating (ground plane) of the PCB. Only the input and output pins together with the fixing tabs are taken through the PCB. The fixing tabs must be soldered both to the ground plane and the track side of the PCB (throughcontacted). The housing of the ring mixer and the emitter connection of T1 (BFR 90) are also soldered to the ground plane. The consequence of not attending correctly to these details is a lack of overall stage gain in the 470 MHz portion together with unstable bandpass curves during the sweep alignment.

During the installation of T4, it is recommended that a ferrite bead be slipped over the base lead. This measure is necessary to inhibit the possibility of spurious oscillations, in the 500 MHz region from occurring - experienced in some examples. This is manifest in the form of "ghost signals" on the trace.

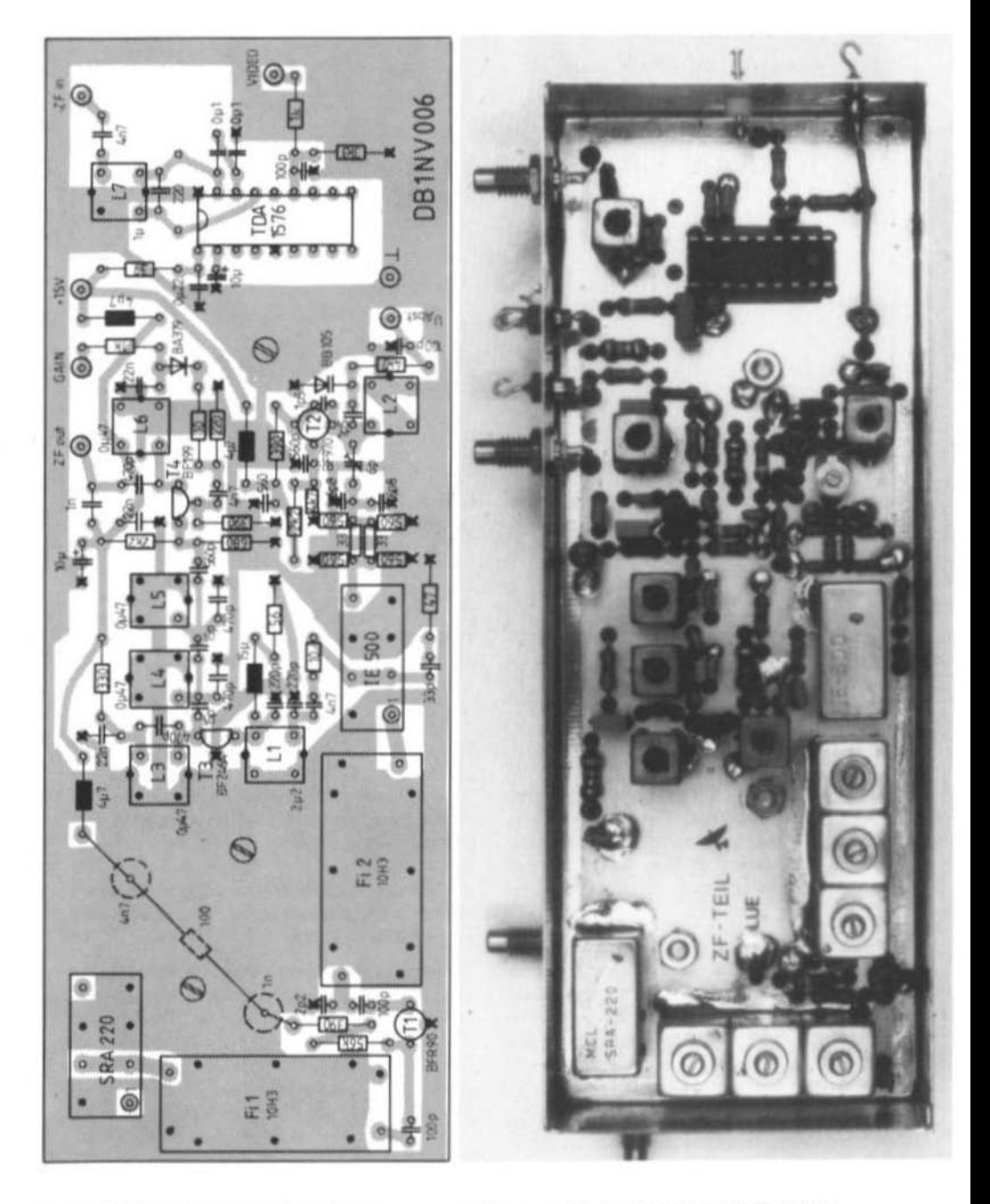

Fig. 2: HF/IF board component layout plan

×

Thomas Morzinck, DD @ OT

## Oscilloscope Line-Analyzer Accessory

The unit to be described enables the selection and display of any single line on a standard oscilloscope. The circuit is designed for video sources having the standard output level.

1. **INTRODUCTION** 

The last 10 years in the development of data processing, the emerging media has left its effect upon the video signal. The transmission of additional information signals, which are not intended for visible display, is everymore increasing.

Broadcast television offers its viewers VIDEO-TEXT and other similar services and VHS rentfilms add signals according to the MACRO-VISIONS (2) technique. The SIS technique (Sound-in-Sync) has been decided upon for the transmission of high-fidelity sound, also data and marker signals can be encountered.

All these non-displayed signals are carried in the blanking and synchronizing portions of the video signal and cannot reliably be evaluated on a normal oscilloscope's trace. For this facility, a synchronizing frame must be prepared which is able to be triggered in a definite and programmable manner from an external source.

#### $\overline{2}$ . **PRINCIPLE**

A synchronizing pulse circuit, which has been to the desired video input signal (level pos./neg.). primes the line and frame pulses. A counting circuit is started from the half frame picture which counts the horizontal pulses and produces, at a preselected point in time, an impulse for the external trigger input of an oscilloscope. This enables the presentation of a single line or series of lines to occur always at the same point in time (e.g. after the 10th line).

The number of displayed lines is selected on the oscilloscope by the horizontal speed control. The displayed time duration for only one line  $(64 \mu s)$  is too short for the trace to have the required brilliance and therefore the brilliance control of the oscilloscope must be increased to maximum and/or the ambient lighting reduced. An oscilloscope hood would also be an advantage.

Should several lines be displayed at the same time, the trace brilliance increases proportionally. Using a proprietary small service oscilloscope, a single, complete line can be made clearly visible; groups of about 10 to 15 lines are distinct even with a small screen size. The principle is shown clearly in fig. 1.

## 3. THE CIRCUIT

Videosignal

DD 0 QT 001

000

There have already been several circuits published (3), (4), which may also be classified into video, synchronizing or digital portions.

There are various possible solutions. The TBA 920, used here, and the TTL series ICs are not state-of-the-art components but they are unproblematical in their employment and are probably already in the amateur's junk-box waiting for something useful to do (fig. 2).

Highly integrated solutions may be more elegant but do not allow the same sort of control over all the individual parameters. For signal sources which do not possess the normal synchronizing pulses (satellite television), an external reconstitution would be indispensable.

#### 3.1. Video Amplifier

Oscilloscope

Trigger<br>ext

The video amplifier must match the input signal to the following sync.-pulse circuits. Standard video signals, e.g. from a video recorder (1 V<sub>np</sub>/ 75  $\Omega$  FBAS pos.), can be processed directly by

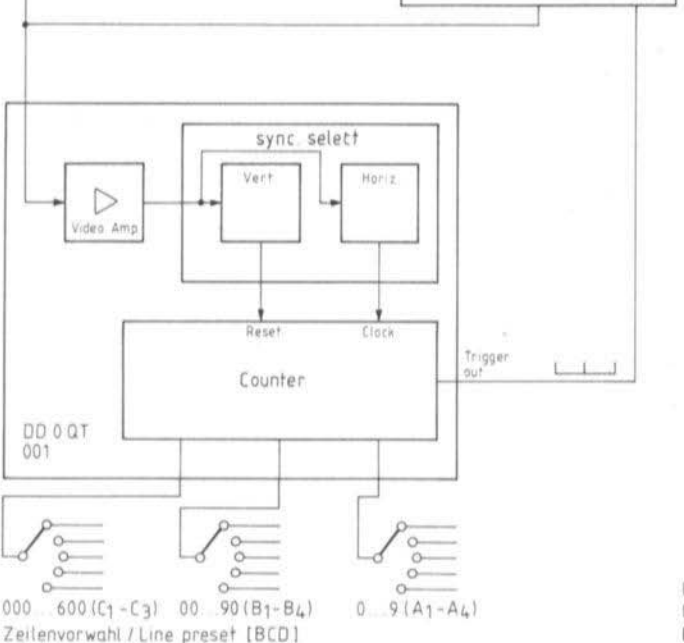

Fig. 1: Principle of a video line analyzer

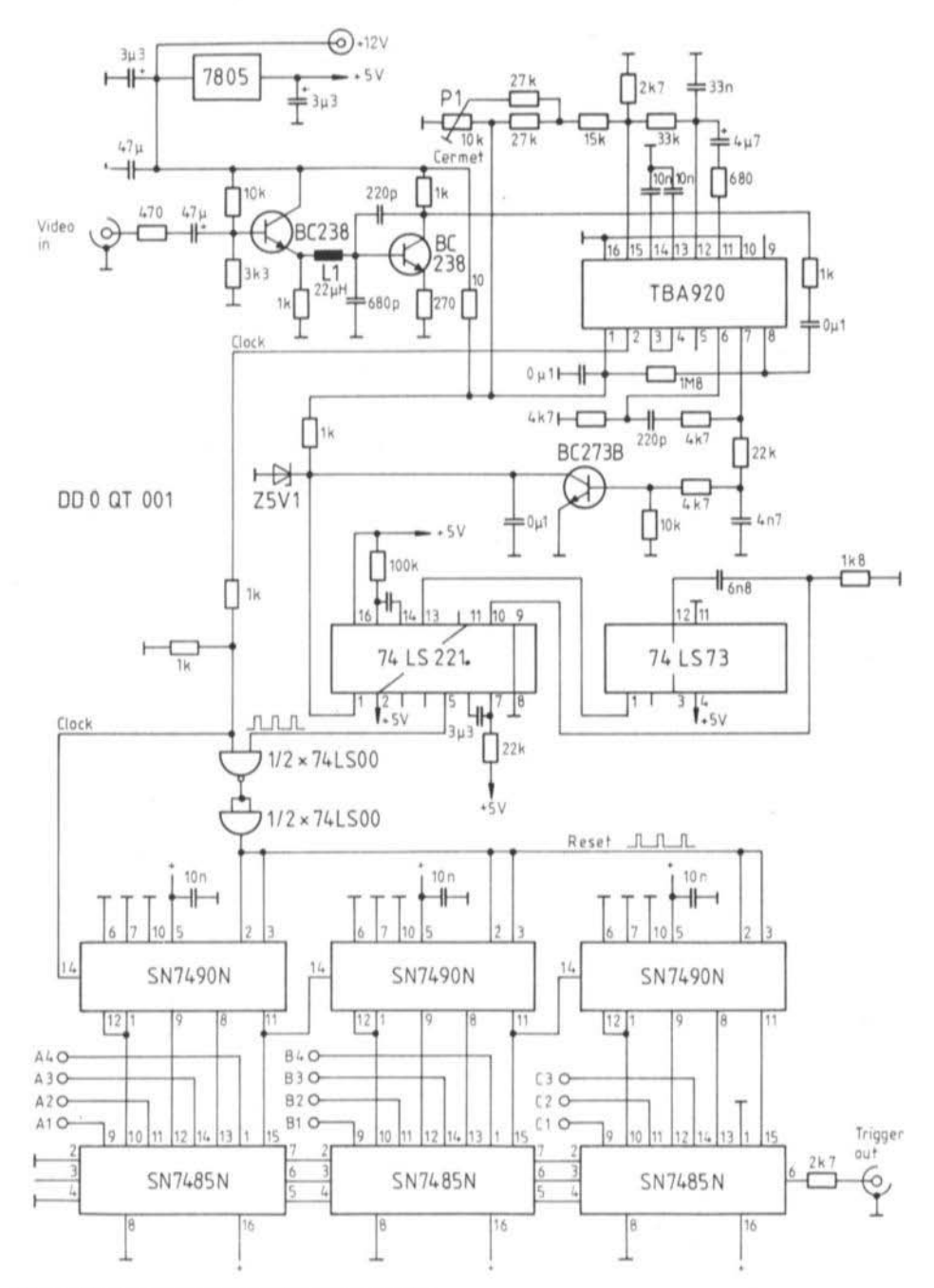

Ý.

Fig. 2: Circuit schematic of the video line analyzer

122

×

a television LSI-IC (e.g. TDA 3701 (4) or TDA  $2595(5)$ .

The TBA 920 has been designed to work with positive sync. pulses from an input signal of at least 1 V and a pre-amplifier is therefore necessary. This was taken from (6).

When other video signals are to be displayed a suitable amplifier must be provided. Maybe several inputs with switchable signal processing would be the most convenient solution.

## 3.2. Sync. Separation

The composition of a typical television picture signal complete with sync. pulses will be assumed to be familiar to the reader.

The TV-IC TBA 920 is used in a standard circuit and connected in the video-record mode (pin 16 to ground). The capacitor at pin 14 (10 nF MKH) must have a very close tolerance as it is in a frequency-determining part of the circuit. It may be better to construct it from several smaller parallel capacitors to achieve the exact value. If this point is not observed, the horizontal oscillator will have a very limited capture range, or indeed, none at all! The half-frame impulses are extracted passively by means of an RC-network. The disadvantage of this simple circuit is manifest when parasitic pulses (e.g. MACROVISION) occur in the signal. This causes the irregular generation of spurious vertical pulses immediately after the half-frame impulse. In order to suppress these signals, the vertical signal is taken via an invertor stage to the first mono-

stable in the 74LS221 which generates a squarewave pulse whose width equals the duration of about 100 (uncritical) lines. It is triggered only from a genuine half-frame pulse and its leading edge flips the next bi-stable (74LS73).

This bi-stable is connected as a divide-by-two scaler and it suppresses every second halfframe impulse. Only by these means can the following counter be pre-adjusted to operate over the full number of lines (625).

In order to achieve a fixed relationship between the line sync. pulse, trigger signal, the counter is not reset by the half-frame pulse but by a horizontal sync. pulse. The relevant signal sequence is shown in fig. 3.

Following the suppression of any spurious half-frame pulse by MF 1 and every second halfframe pulse by the flip-flop, MF 2 produces an output pulse of the same width as a line length and which is used as a gate for the AND gates  $(2 \times 74$ LS00).

At this time, the arriving pulse from the TBA 920 horizontal oscillator appears at the output of the invertor as a positive reset pulse for the following counter.

This manner of recovering the impulse has the following two disadvantages: -

- a) By using the horizontal pulse as a reset, the line following the selected line will be displayed on the screen.
- b) Since no account has been taken in the suppression of every second half-frame pulse in

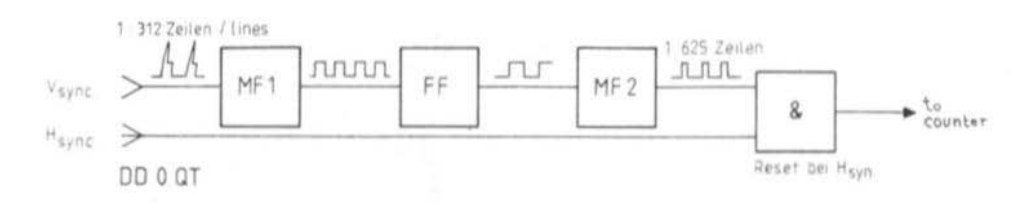

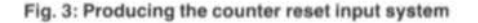

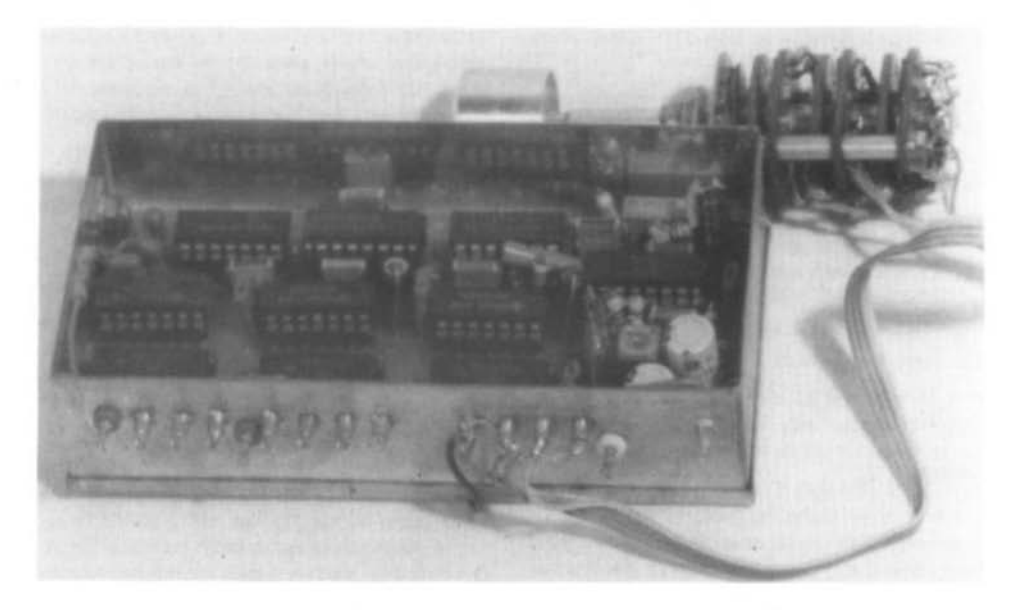

Fig. 4: The photograph shows an analyzer in a tin-plate frame, before it was built in a case. The unit is only provisionally wired for test purposes.

which half of the frame it is, it can occur that, when say, line 10 has been selected, line 323 is displayed.

For amateur purposes, both these disadvantages are largely irrelevant. A systematic displayed error of  $+1$  is very easily accomodated by the user.

The question of the half-frame can be settled quite quickly by observing the successive pulses.  $5 =$  first half-frame,  $4 =$  second half-frame.

#### 3.3. The Counter

The processed sync. pulses are taken to a preadjustable counter. BCD types with negative outputs can be used for the switches or simple step switches with a suitable diode matrix. When the selected number has been reached, an impulse appears at the last 74 LS 85 which is used to trigger the oscilloscope.

#### Δ **CONSTRUCTION**

Although a small number of working units have been constructed, this circuit was only intended as a basis for design. A reproducible PCB layout has therefore not been provided. A suitable PCB for the counter would be that of DK 1 OF 002 (7). The construction should be effected by equipping one circuit at a time and operationally testing it. Particular care should be taken with the adjustment of the TBA 920.

It is also possible to work with video sources having 525 lines at 60 Hertz. A very versatile measurement accessory for the oscilloscope can be built with switchable inputs to various pre-amplifiers polarities and external clock and reset inputs.

## 5. **REFERENCES**

- (1) Rohde Ulrich: WDR-Computerclub innovativ mc 6/86, S. 66 f.
- (2) Sutrawsky, Hans-Werner: MACROVISION (R)-VHS-Kopierschutz TV-Amateur 70/88, S. 21 ff. mit weiteren Nachweisen
- (3) Lemke, Arno: H-Impuls-Vorwahlzähler FUNKSCHAU 11/76, S. 459 f.
- (4) Lares, Siegfried: Zeilen-Pinzette FUNKSCHAU 9/84, S. 80 ff.
- (5) Vgl. Datenblatt TDA 2595; diese IS wird bevorzugt für Kopierschutzaustaster verwendet.
- (6) Wawor, Karl-Heinz: Gleichgeschaltet FUNKSCHAU 12/84, S. 79 ff.
- (7) Kestler, Joachim: FM Transceiver with Multichannel Synthesizer Part 1: 80 Channel Synthesizer for 25 kHz Spacing VHF COMMUNICATIONS Vol. 5, 1973 ed. 3,  $P.130 - 145$

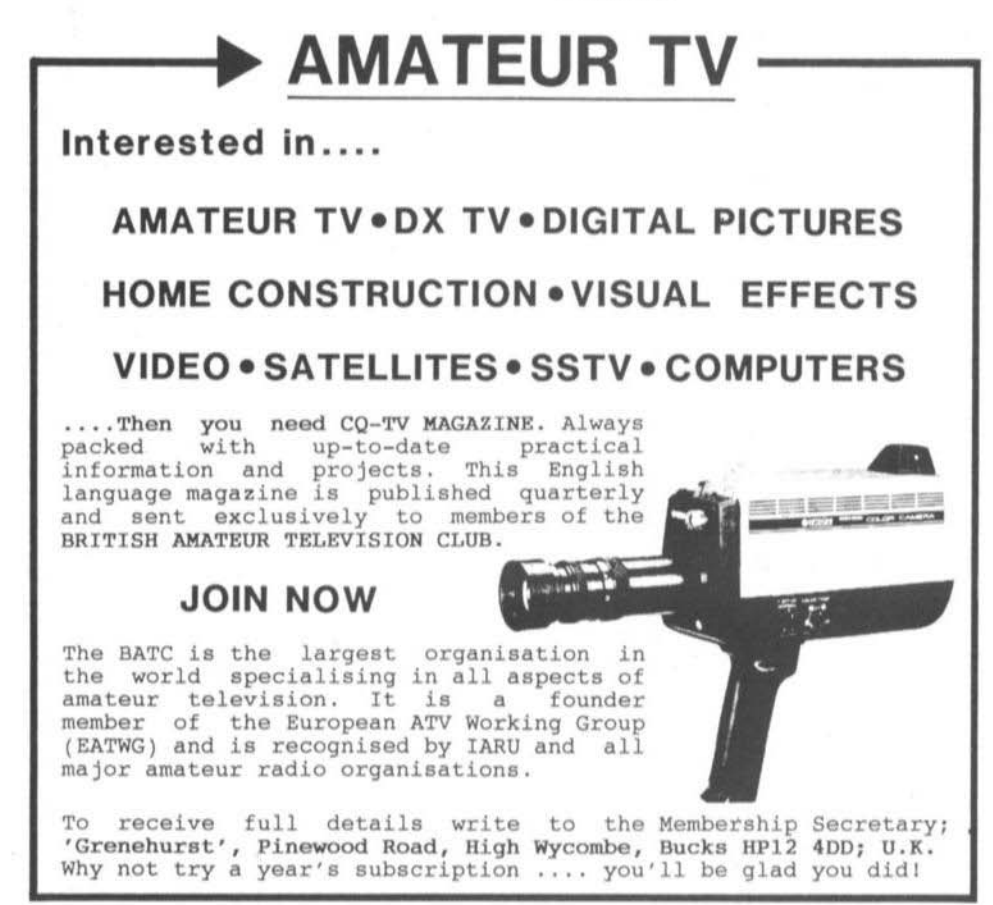

## **MATERIAL PRICE LIST OF EQUIPMENT**

described in edition 2/1989 of VHF COMMUNICATIONS

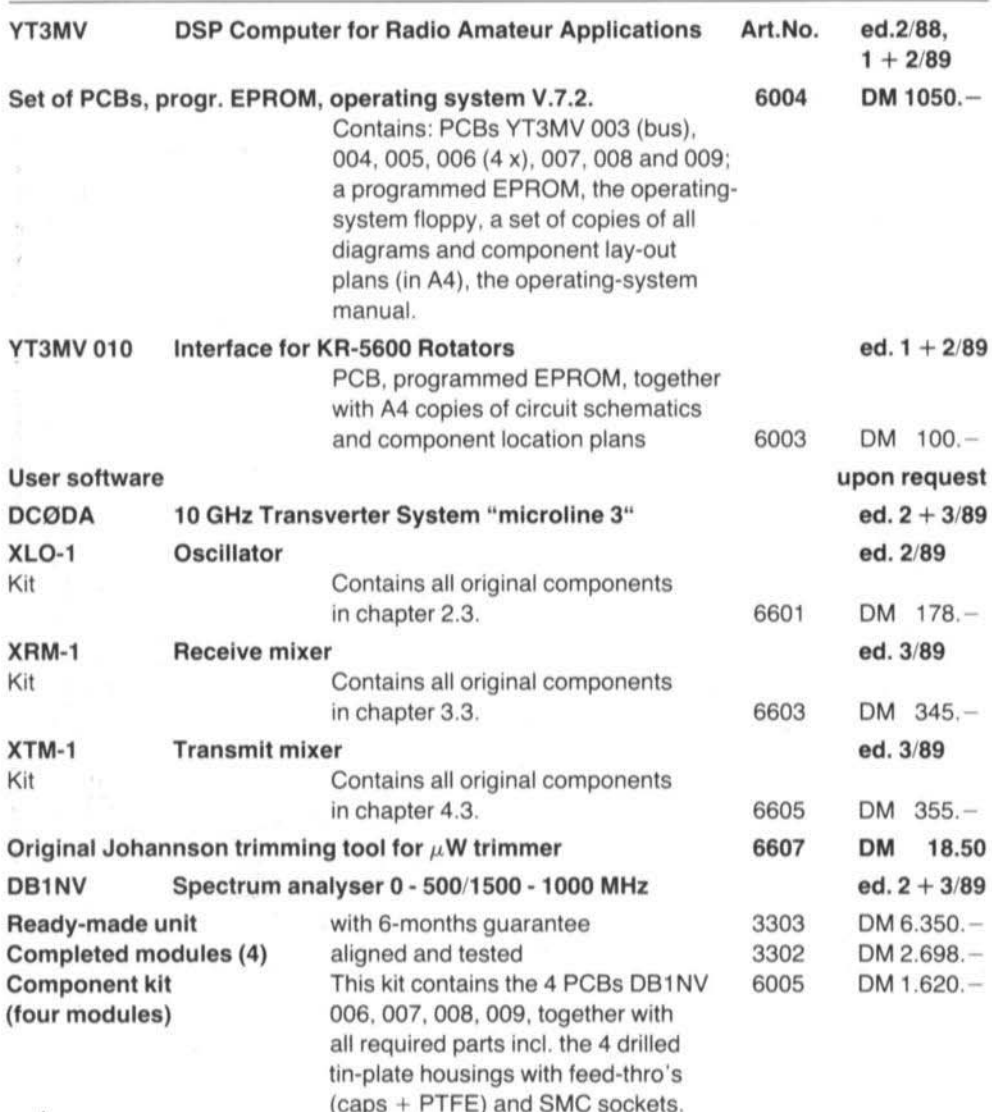

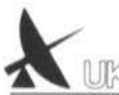

UKWberichte T. Bittan OHG · Jahnstr. 14 · P.O.Box 80 · D-8523 Baiersdorf

Tel. West Germany 9133 47-0. For Representatives see cover page 2

 $\pmb{\ast}$ 

## PC/SAT Weather Satellite Reception on a PC/AT

For the First Time! Reception and processing of weather satellite pictures on any standard PC/AT or a compatible.

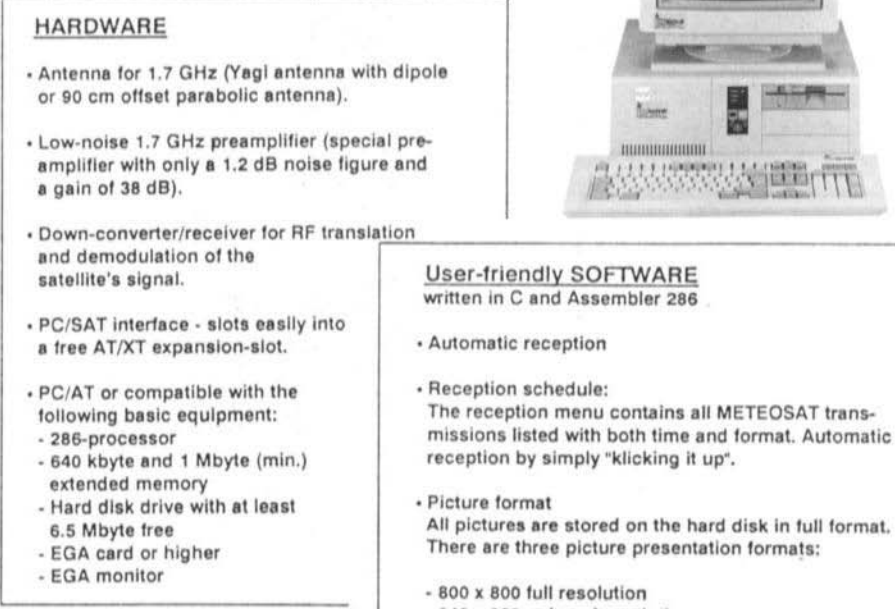

- 640 x 350 reduced resolution
- 640 x 350 geographically corrected
- · Zoom/histogram The pictures may be enlarged up to a factor at x10. A histogram is computed for the selected sector.
- Colour

A colour table comprising 50 selectable colours is available for various picture spectral ranges.

- Time lapse/movie of up to 16 pictures; can be moved forwards and backwards.

Ask for a Demo-program with satellite pictures (DM 20.-) together with further information - cash or check with order.

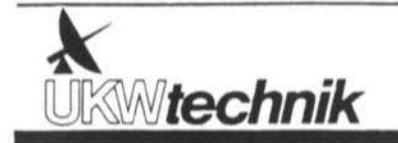

UKW-Technik T. Bittan GmbH O. Box 80, Jahnstraße 14 D-8523 Baiersdorf Fed. Rep. of Germany

Tel. (49) 9133-4715 Tfx. (49) 9133-4718 Tx 629887 ukwdod

## AFUSOFT PC-RADIOFAX

## An all-round Radio Telefax program for the PC

PC-RADIOFAX offers picture transmission on the ATARI ST and MS DOS computers (XT/AT) for receiving radio weather charts and photofax. With a special "AM-OPTION BOARD", using the FAX converter MPSK, you can receive, store and process amplitude-modulated satellite pictures.

## Performance notes:

- Simple operation using keyboard or mouse
- High-resolution picture transmission on monitor or printer
- Monochrom (black/white), grey-scale or colour representation Automatic phasing
- Manual phase readjustment without information loss
- Automatic picture transmission (APT)
- Automatic picture control store and load
- Zoom to different formats
- Inverse scan direction (ISD)
- Installed graphic editor for post processing
- File formats and technical information available

## Applications:

- Amateur radio
- Maritime radio
- Press reports
- Professional monitor stations

## Hardware configuration:

**X** UKW technik

- ATARI ST or compatible PC with at least 1 Mbyte RAM
- Appropriate SSB-receiver, transceiver, satellite-receiving system
- Standard converter AFUSOFT MPSK equipped for SSTV and other picture modes
	- Options:

Printer, harddisk and plug-in modules (OPTION BOARDS) which fit into the MPSK.

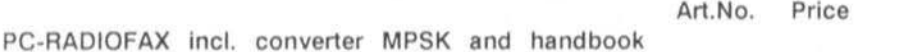

DM 950.00 5800

PC-RADIOFAX for ATARI ST, incl. MSPK and handbook 5810

DM 966.00

Ask for our DEMO DISK (DM 20.00). Payment in advance please.

Telecommunications, VHF-Communications - UKW-Technik Terry D. Bittan Jahnstraße 14, D-8523 Baiersdorf, Telefon (09133) 470, Telex 629 887

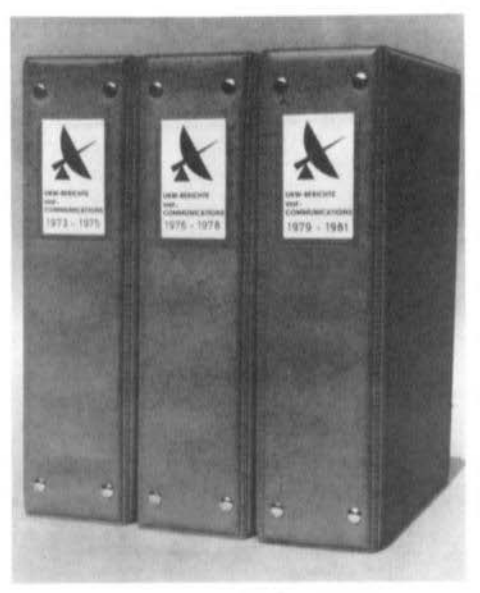

# **Plastic Binders for VHF COMMUNICATIONS**

- Attractive plastic covered in VHF blue ٠
- Accepts up to 12 editions (three volumes) ٠
- Allows any required copy to be found easily ٠
- Keeps the XYL happy and contented
- Will be sent anywhere in the world for  $\bullet$ DM 10.00 including surface mail

Order your binder via the national representative or directly from the publishers of VHF COMMUNICATIONS (see below)

## **Prices for VHF COMMUNICATIONS**

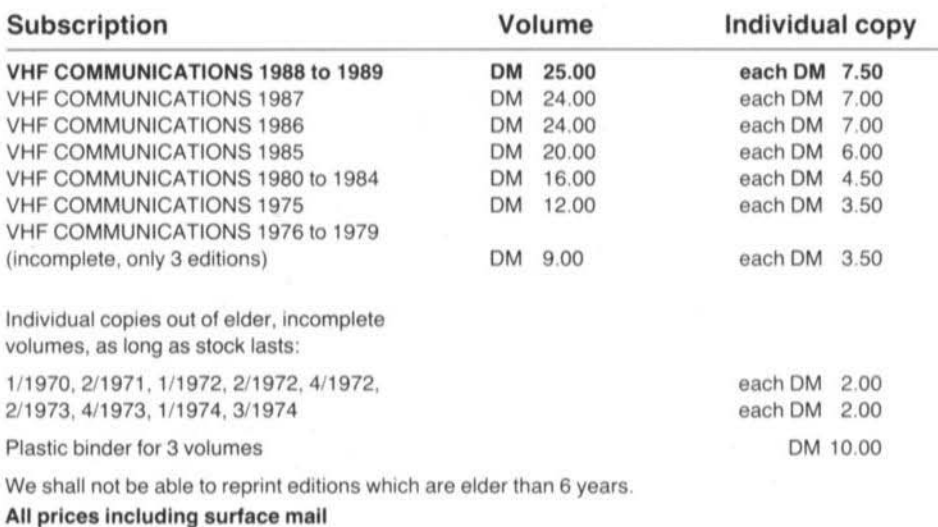

When ordering 3 complete volumes, a free binder is included!

UKWberichte Terry D. Bittan · Jahnstr. 14 · Postfach 80 · D-8523 Baiersdorf Tel. West Germany 9133 47-0. For Representatives see cover page 2

# We are the only European manufacturer to supply: miniature TCXO's cco 102, CCO 103, CCO 104, CCO 109, CCO 152 with modulation capability

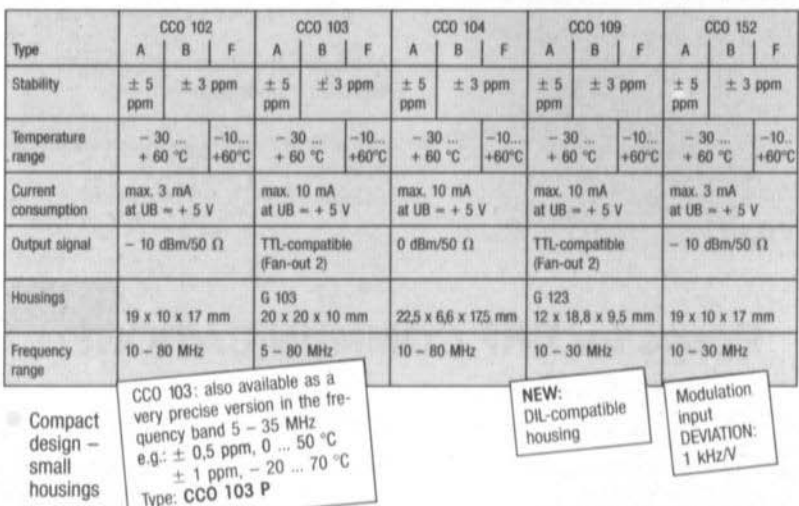

Low current consumption

For frequency conditioning in the VHF and UHF band

More stable than a crystal: better than  $\pm$  3 ppm in the temperature range  $-30$  ...  $+60$  °C (Types B)

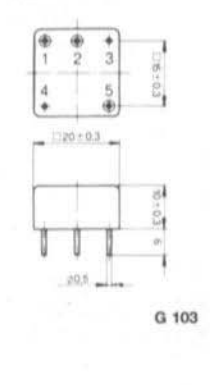

Low aging: less than 1 ppm/year Broad frequency range:  $10 - 80$  MHz

Further processing, e.g.: as channel elements and master oscillators in UHF radio equipment  $(450 + 900$  MHz band)

Electronic components for most stringent demands **Crystals Filters Oscillators** 

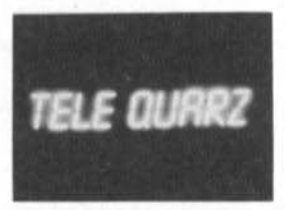

TELE-OUARZ GMBH Landstraße D-6924 Neckarbischofsheim 2 Telefon 07268/801-0 Telex 782 359 tg d Telefax 07268/1435

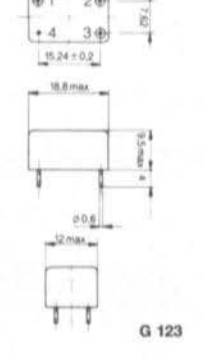